## 第3部

## 資料篇

# 第1章(植村)

【資料篇 目次】

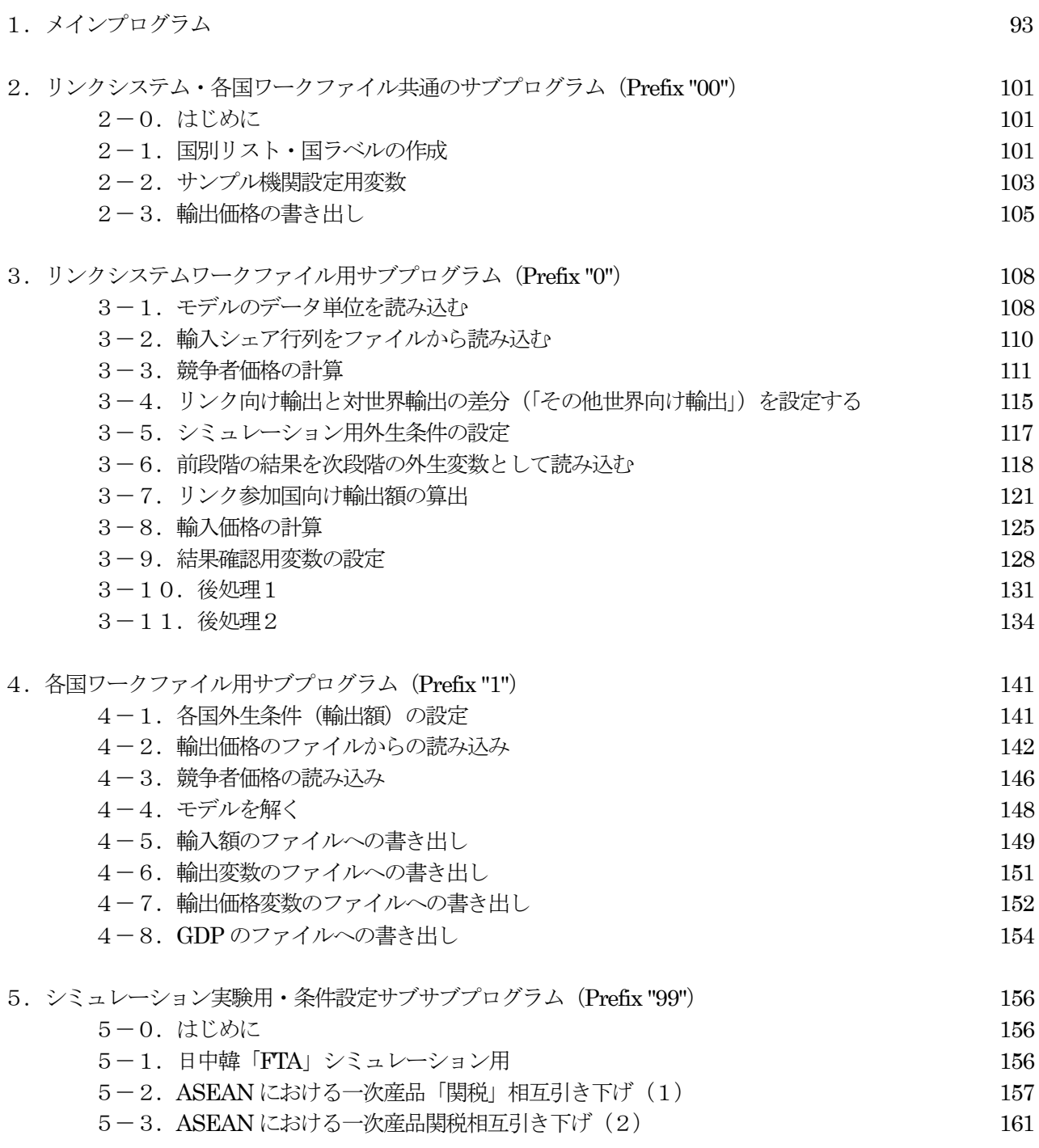

資料篇. 東アジア地域モデル・プログラム (EViews) の解説

【第1節】 メインプログラム

#### 1.はじめに

資料篇のプログラム解説部分では、本節メインプログラムに加え、次節以降のサブプログラムについてもすべて EViews のスクリプトを解説する。本来 EViews のプログラムは行番号に依存しないが、ここでは解説のために行 番号をつけてある。行番号の後に最初に出てくる(空白以外の)記号が「'」である行はスクリプト内に書かれたコ メント行である。プログラム自体を読んでもある程度内容がわかるようにするため、スクリプト本体にもこのよう なコメント行があるので詳述は避ける。

#### 2.メインプログラムの解説

メインプログラムは、個々の働きを担うサブプログラムを呼び出して実行させることによって、全体の流れを制 御する機能を持つ。シミュレーションのためのシナリオを選択する260 行と、ベースケース/ショックケースの選 択を行う280 行を実行内容に合わせて書き換える以外には、分析者が基本的に手を入れる必要がない設計となって いる。大きな流れとしては(1)340-780 行で読み込むサブルーチンの宣言を行い、(2)各種初期設定(820-1590 行)を経て、(3)メインルーチンの繰り返し計算(1640-2620 行)、を行う。その過程で各種計算結果がファイル に書き出される。最後に(4)事後処理(2670行)を行い、計算過程で変化している変数群をオリジナル値に書 き戻し、各国モデルを記録・閉鎖する。

```
3.プログラム本体
```
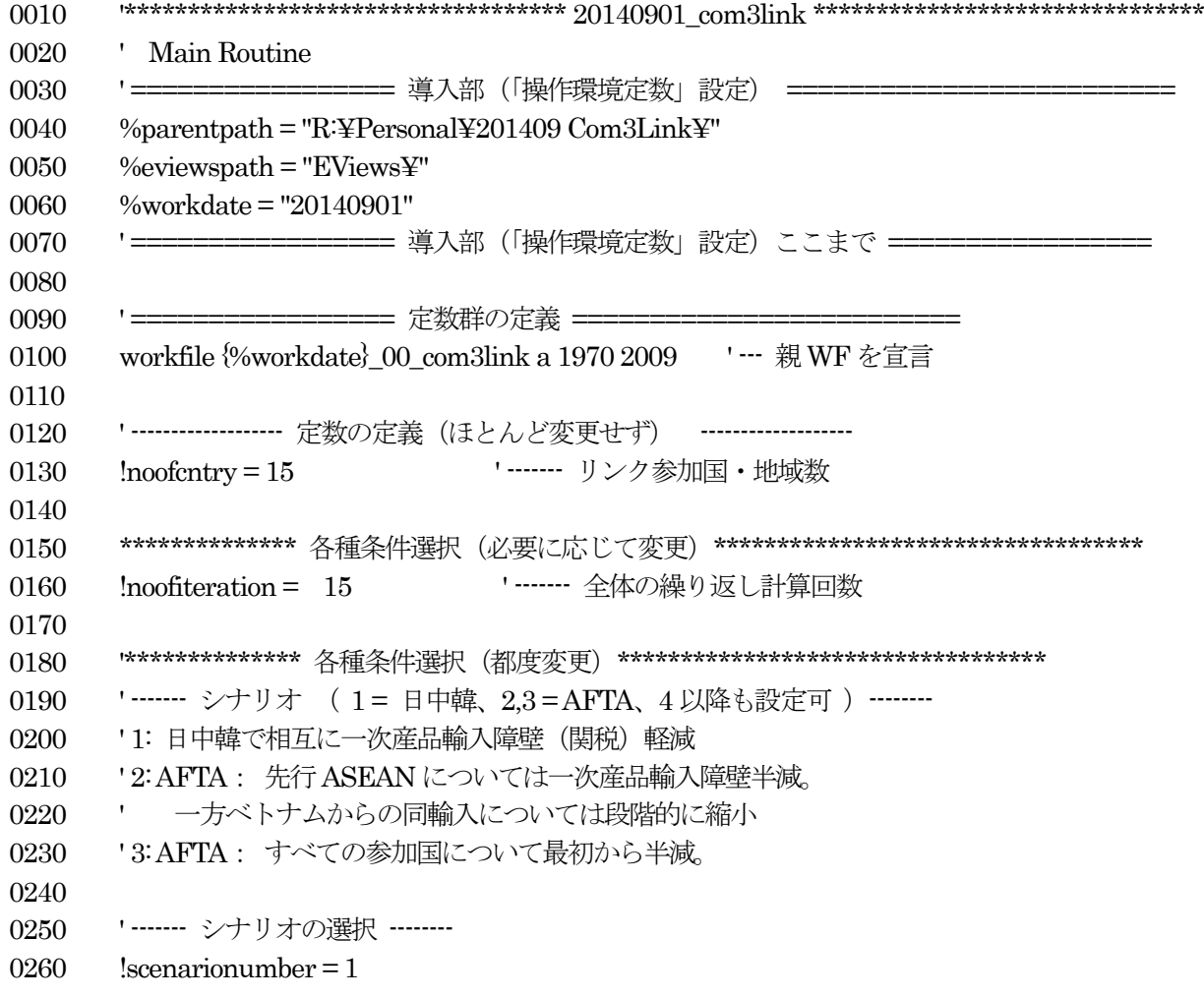

'------- シミュレーション条件の選択 (0=base, 1=sim) -------0270 0280  $!$ whichconditiondoweuse = 1 0290 0300 =========== 定数群の定義 ここまで ======== 0310 0320 0330 0340 ========= サブルーチンの設定 =  $'$  ------------------- include (sub-routines) ------------0350 ' ----------- for Initializing  $(w/\text{prefix } 00)$  -----------0360 ' ----- システム全体の初期化用サブルーチン -----0370 include MySub00 Set\_Cntrylabel 0380 ' 国ラベル設定 0390 include MySub00\_Set\_SamplePeriod ' サンプル期間設定 0400 include MySub00\_Set\_PX ' 輸出価格を各国に「配布」 0410 0420 ' ----------- for Link System  $(w/prefix'0')$  -----------· ---- リンクシステム (親ワークファイル:WF) 用サブルーチン ----0430 ' 参照用変数取得用 include MySub0 Set Frozen 0440 0450 include MySub0\_Set\_Share\_Mat ' 貿易シェア行列設定 0460 include Mysub0 Set Scale Vec ' 通貨単位ベクトル設定 'リンク輸出「差額」設定 0470 include MySub0 Set X LNK Dif 0480 0490 include MySub0 Compute PXC ' 競争者価格の算出  $0500$ include MySub0 Compute X LNK 'リンク国向け輸出の算出 0510 include MySub0 Compute PMD LNK 'リンク国からの輸入価格の算出 0520 0530 include MySub0 Read 2 Link ' 変数をリンクシステムに読み込む 0540 0550 include MySub0\_Del\_Imports\_Sim ' 不要輸入変数消去 include MySub0 Del Temp from parent ' 不要変数消去 0560 0570 include MySub0\_Del\_Dummies\_All '不要ダミー消去 0580 ' ----------- for Country Models  $(w/prefix'1')$  ----------0590 ' ---- 各国モデル用サブルーチン -----0600 include MySub1 Set Exports 0610 ' 輸出初期値の設定 include MySub1 Set PX Local 0620 ' 輸出価格初期値の設定 include MySub1 Set PXC ' 競争者価格の設定 0630 0640 'モデルを解く 0650 include MySub1 Solve Model 0660 ' 輸入額のファイルへの書き出し 0670 include MySub1\_Write\_Imports ' 輸出額のファイルへの書き出し 0680 include MySub1 Write Exports ' 輸出価格のファイルへの書き出し 0690 include MySub1\_Write\_PX ' その他変数のファイルへの書き出し 0700 include MySub1\_Write\_Others 0710 ' 各国モデル内一時変数の消去 0720 include MySub1\_Del\_Temp\_from\_cntry 0730

**'** ----------- for Simulation Exog Setting -----------0750 ' ----- シミュレーション用外生変数設定のためのサブルーチン -----0760 include Mysub0\_Set\_Exog '引数により異なるシナリオを呼ぶ 0780 '==================== サブルーチンの設定 ここまで === 0820 '================== ワークファイル群への変数設定 ================ 0830 ' ------------------- 親 WF への変数設定 ------------------0840 workfile {%workdate}\_00\_com3link a 1970 2009 '--- 親 WF を宣言 0860 '------- 国ラベルの設定 ------- call Set\_CntryLabel( 999 ) ' 999 = dummy 0890 '------- 収束状況判定のための変数を GDP に設定 -------0900 matrix(!noofiteration,!noofcntry) mat\_gdp\_chk ' ------- 参加国数変更時用 ------- 0930  $!start entry = 1$  !endcntry = !noofcntry ' ------- サンプル期間/年ベクトルの設定 ------- 0970 call Set SamplePeriod( 1970, 2009, 2001, 2009 ) scalar datarange = 2009 - 1970 + 1 ' = 40 '----------------------------------------------- 1010 ' ------------------ 変数の準備1 (親 WF) ------------------1020 '------- 準備段階 1-1 ------- ' (0) 各国モデル通貨単位スケール読み込み call Set\_Scale\_Vec( 999 ) ' 999 = dummy ' (1) 輸入シェア行列の読み込み call Set\_Import\_Share\_Matrix( 999 ) ' 999 = dummy ' (2) 輸出価格初期値読み込み 1100 call Set PX( 1 ) ' 1 は繰り返し計算1回目を示す ' (3) 競争者価格の作成と設置 (各国輸出価格行列、輸入シェア行列を入力) call Compute\_PXC( \_mat\_\_px1, \_mat\_\_px3, \_mat\_\_importshare1, \_mat\_\_importshare3 ) ' (4) リンク国向け輸出算出のための「差分」準備 1160 call Set X LNK Dif( 999 ) ' 999 = dummy ' ----------収束変数格納用グループの設定 ---------- group \_result\_gdp \_year ' GDP

1210 group result m1wld year ' 輸入1(一次産品) · 対世界 1220 group\_result\_m3wld\_year ' 輸入3 (製造業品) · 対世界 1230 group\_result\_x1wld\_year ' 輸出1 (一次産品) · 対世界 1240 group\_result\_x3wld\_year ' 輸出3 (製造業品) · 対世界 1250 group result\_px1 year ' 輸出価格 1 (一次産品) · 対世界 1260 group result px3 year ' 輸出価格3 (製造業品) · 対世界 1270 1280 ' ------- 作業用パスの設定 -------1290 %workpath = %parentpath 1300 1310 1320 '---------- シミュレーション・シナリオ別変数の設定 ---------1330 call Set\_EXOG( !scenarionumber, !whichconditiondoweuse ) 1340 1350 1360 '------------------- 変数の準備2 (各国WF) ------------------1370 '------- 準備段階 1-2 -------1380 ' 変数の準備:親WF から各国WF を呼び出す形で「配布」する 1390 for  $i = 1$  to !noofcntry 1400 workfile {%workdate} 00 com3link a range\_total ' --- 呼び出し側・親WF を宣言、使用 1410 1420 ··· 親 WF 側で各国モデル名を作成し呼び出す …  $1430$  % cntlist =  $\text{list} \text{entry}$  $1440 \qquad \qquad % \text{entlabel} = \text{label}$  cntry(!) 1450 1460 %zworkfile = %workdate + %cntlist ' 各国 WF 名の設定 1470 wfuse %zworkfile 1480 1490 workfile %zworkfile a range\_total ' --- 配布を受ける側・各国 WF (モデル) を使用 1500 ' 各国モデルへの国ラベル変数の設定 1510 call Set\_CntryLabel( !noofcntry ) 1520 '各国モデルへのサンプル期間変数の設定 1530 call Set\_SamplePeriod( 1970, 2009, 2001, 2009 ) 1540 '各国モデルのサンプル期間の設定 1550 smpl range\_total 1560 1570 workfile {%workdate} 00 com3link a range\_total ' --- 呼び出し側(親WF)に復帰 1580 next ' !i 1590 '=================== ワークファイル群への変数設定 ここまで ================= 1600 1610 1620 1630 1640 ' ======================= 繰り返し計算 ======================= 1650 for liter = 1 to !noofiteration ' 設定回数までの繰り返し開始 1660 1670 workfile {%workdate} 00 com3link a range total '---親WF を宣言

1680 series 00 Step {!iter} in {!noofiteration} ' 進捗状況確認用変数 1690 1700 1710 ' ----- 各国モデルを解く (LINK WF より呼び出し) -----1720 workfile {%workdate}\_00\_com3link a range\_total '--親 WF から呼び出すことを明示的に宣言 1730 1740 for  $i = 1$  to !noofcntry 1750 '--- 各国モデル名設定 --- $1760$  % cntlist =  $\text{list}$  cntry(!i)  $1770$  %cntlabel = label cntry(!) 1780 1790 %zworkfile = %workdate + %cntlist ' 各国WF 名設定 1800 workfile %zworkfile a range\_total ' --- 各国WF (モデル) を使用宣言 1810 smpl range\_total '全期間を設定(初期化) 1820 1830 '----- 各国への外生変数データ読み込み -----1840 '--- 輸出額 ---1850 call Set\_Exports( !iter, !i ) 1860 '--- 他の国の輸出価格 ---1870 call Set\_PX\_Local( !iter, !i ) 1880 ' --- 競争者価格 ---1890 call Set PXCs(  $\ddot{i}$  ) 1900 1910 '---- 各国モデルを解く -----1920 smpl range sim ' シミュレーション期間の設定 1930 call Solve\_Model( !i ) ' モデルシミュレーション 1940 1950 smpl range\_total ' 一旦全期間を設定(初期化) 1960 1970 '---- 各国内生変数データをファイルへ書き出し -----1980 call Write\_Imports( li ) ' 輸入額 1990 call Write\_Exports( !i ) ' 輸出額 2000 call Write\_PX( !i ) ' 輸出価格 2010 call Write GDP(  $\,$  !i )  $\,$  ' GDP 2020 2030 workfile {%workdate}\_00\_com3link a range\_total ' --- 呼び出し側(親WF)に復帰 2040 smpl range\_total 2050 2060 next ' !i (次の国へ) 2070 2080 2090 '---------- リンク作業 ---------2100 ' ------ 次段階で使うための変数を読み込む ------ 2110 call Read 2 Link( 999 ) ' 999 = dummy 2120 2130 ' ------ 各国輸出価格から競争者価格を作る & そのまま他国に受け渡す ------ 2140 ' テキストファイルで出力してある auspx1 などを各国ワークスペースに読み込ませる

2150 ' 同ファイル群を使い、pxc を作成する 2160 ' 2170 call Compute\_PXC( \_mat\_\_px1, \_mat\_\_px3, \_mat\_\_importshare1, \_mat\_\_importshare3 ) 2180 call Compute\_X\_LNK( 999 ) 2190 ' 999 = dummy 2200 call Compute\_PMD\_LNK( \_mat\_\_px1, \_mat\_\_px3, \_mat\_\_importshare1, \_mat\_\_importshare3 ) 2210 2220 delete 00 Step {liter} in {!noofiteration} ' 進捗状況確認変数消去 (iteration 次段階へ) 2230 2240 2250 ' ------ 各国で収束した内生変数を親WF に読み込む ------ 2260 workfile {%workdate}\_00\_com3link a range\_total '--親WF を宣言 2270 2280 for  $i = 1$  to !noofcntry  $2290$  % cntlist =  $\text{list}$  cntry(!i) 2300 2310 ' 変数グループへの追加 2320 \_result\_gdp.add {%cntlist}gdp ' gdp 2330 \_result\_m1wld.add {%cntlist}m1wld ' m1wld 2340 result\_m3wld.add {%cntlist}m3wld ' m3wld 2350 result x1wld.add {%cntlist}x1wld ' x1wld 2360 result\_x3wld.add {%cntlist}x3wld ' x3wld 2370 **\_result\_px1.add** {%cntlist}px1 ' px1 2380 result px1.add {%cntlist}px3 ' px3 2390 2400 ' 収束具合のチェック(各国のGDP を使用) 2410  $zztemp = \frac{3}{\text{central}}\cdot \frac{1}{\text{triangle}}$  '--> check by gdp  $2420$  \_\_mat\_gdp\_chk( !iter,  $\quad$  ) = \_zztemp 2430 next '!i (次の国へ) 2440 2450 next ' liter (次の iteration 段階へ) 2460 2470 2480 ······· 親 WF にある結果の数値を出力用に保存 …… 2490 call Set\_Frozen( !whichconditiondoweuse ) 2500 2510 2520 ' ----- 一時変数の消去 ----- 2530 delete result gdp 2540 delete \_result\_gdpv 2550 delete \_result\_m1wld 2560 delete result m3wld 2570 delete result x1wld 2580 delete \_result\_x3wld  $2590$  delete result  $px1$ 2600 delete \_result\_px3 2610

2620 '============================ 繰り返し計算ここまで ======= 2630 2640 2650 2660 2670 '=================== ワークファイル群・事後処理 ============== 2680 ' ------ 各国モデル内変数の初期化と一時変数の消去 ------ 2690 for  $i = 1$  to !noofcntry 2700 workfile {%workdate} 00\_com3link a range\_total '--親WF から呼び出すことを明示的に宣言 2710 2720 '-- 各国モデル名設定 --- $2730$  % cntlist =  $\text{list} \text{ entry}(\text{!i})$  $2740$  %cntlabel = \_label\_cntry(!) 2750 2760 %zworkfile = %workdate + %cntlist ' 各国WF 名設定 2770 workfile %zworkfile a range\_total ' --- 各国WF(モデル)を使用宣言 2780 smpl range\_total '全期間を設定(初期化) 2790 2800 ' ------ 各国モデルの外生変数(リンク作業では内生変数)の初期化 ------ 2810 ' (各国モデルの再推定時に「正しい」値が入っているようにするため) 2820 2830 '--- 輸出 ---2840 call Set\_Exports(1, li ) 'ステージ名、 国番号 2850 '--- 他の国の輸出価格 ---2860 call Set\_PX\_Local( 1, hi ) 'ステージ名、 国番号 2870 ' --- 競争者価格 --- 2880 call Set\_PXCs( 'i ) ' 国番号 2890 2900 workfile {%workdate}\_00\_com3link a range\_total ' --- 呼び出し側(親WF)に復帰 2910 next ' !i (次の国へ) 2920 2930 2940 ' ------ 収束チェック変数の保存 ------ 2950 if !whichconditiondoweuse  $= 1$  then '--- !base case 2960 copy \_\_mat\_gdp\_chk \_\_mat\_base\_gdp\_chk 2970 else ' --- !sim case 2980 copy \_\_mat\_gdp\_chk \_\_mat\_sim\_gdp\_chk 2990 3000 ' ------ シミュレーション用外生変数データ復旧 ------ 3010 call Set\_EXOG( !scenarionumber, 0 ) ' 0 = base 3020 endif 3030 3040 '----------- 不要変数の除去 (ワークスペース・メモリ節約) ------------3050 call Del\_Imports( 999 ) 3060 call Del\_Temp\_from\_parent( 999 ) 3070 call Del\_Temp\_from\_cntry( 999 ) 3080

3090 '================== ワークファイル群・事後処理 ここまで ============= 3100 3110 3120 3130 3140 '================= 各国モデルの記録、ファイルクローズ ================= 3150 '----------- ワークファイル保存 ------------ $3160$  for  $i = 1$  to !noofcntry 3170 workfile {%workdate}\_00\_com3link a range\_total '--親 WF から呼び出すことを明示的に宣言 3180 3190 '-- 各国モデル名設定 --- $3200$  % cntlist =  $_list\_entry$ (!i)  $3210$  %cntlabel = \_label\_cntry(!) 3220 3230 %zworkfile = %workdate + %cntlist ' 各国WF 名設定 3240 workfile %zworkfile a range\_total ' --- 各国WF(モデル)を使用宣言 3250 smpl range\_total '全期間を設定 (初期化) 3260 3270 wfsave %zworkfile ' ワークファイルの保存 3280 'wfclose ' (及び必要なら閉鎖) 3290 3300 3310 workfile {%workdate} 00 com3link a range total ' --- 呼び出し側(親WF)に復帰 3320 next ' !i (次の国へ) 3330 3340 3350 '----- その他一時変数 (親 WF) の消去 -----3360 delete \_zztemp 3370 delete \_\_mat\_gdp\_chk 3380 call Del\_Dummies( 999 ) 3390 '================== 各国モデルの記録、ファイルクローズ ここまで === 3400 3410 ' ======== end of file ========

以上

【第2節】 リンクシステム・各国ワークファイル共通のサブプログラム

 $2-0.$  はじめに

本節以降、メインプログラムから呼び出される個々の機能を担うサブプログラムを解説する。本節ではリンクシ ステムと各国ワークファイルで共通に機能するプログラム群、次節以降でリンクシステム用、及び各国モデル用に 特化したプログラムを取り上げ、最終節ではシミュレーション実験に用いるための条件設定用プログラムを例示す る。

メインプログラムと同様に、プログラム自体を読んでもある程度内容がわかるようにするため、スクリプト本体 にもこのようなコメント行がある。

2-1. 国名リスト・国名ラベルの作成

国番号は1番のオーストラリアから17番のユーロ圏までであるが、このうち6番(カンボジア:KHM)及び 8番(ラオス:LAO)は現在欠番となっている。国ラベルを連続した文字列として用意しておき、3文字ずつ切り 分けて各国の国ラベルとする操作を行う。

(国ラベル例) aus, chn, jpn など (国リスト例)\_01\_aus, \_02\_chn, \_05\_jpn など。

国リストはラベルの前に国番号と (アンダーバー)を付与したものである。EViews では変数名をスカラーやベク トル、行列、さらに、いくつかのデータをまとめて保持するための「グループ」や推定した関数につけた名前など、 種類に関係なく一貫してalphabetical order で管理しているため、国ラベルを変数名の頭につけただけでは他の変 数名と混在してしまうためである。例えばオーストラリアと中国の輸入がそれぞれ

## aus\_m, chn\_m

であるとすると、EViews のワークファイル内に例えば「バナナの価格(banana\_price)」などという変数が存在し ているとするとこれらの間に配置されてしまう。しかし、同じものを

#### $_01_$ aus\_m,  $_02$ \_chn\_m

と名づけておけば、一般的な変数はこれらの間に入ってくることはない。

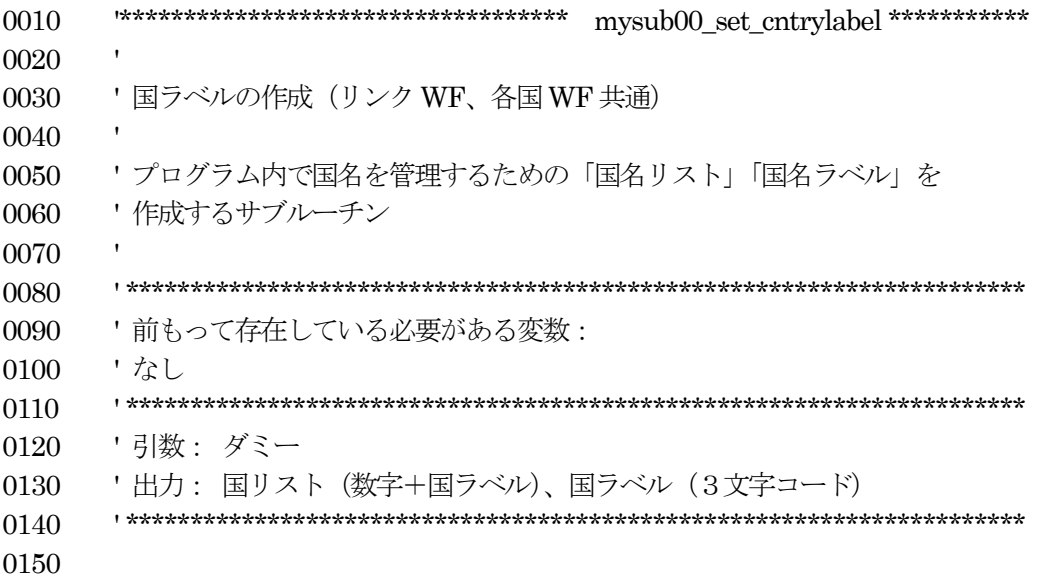

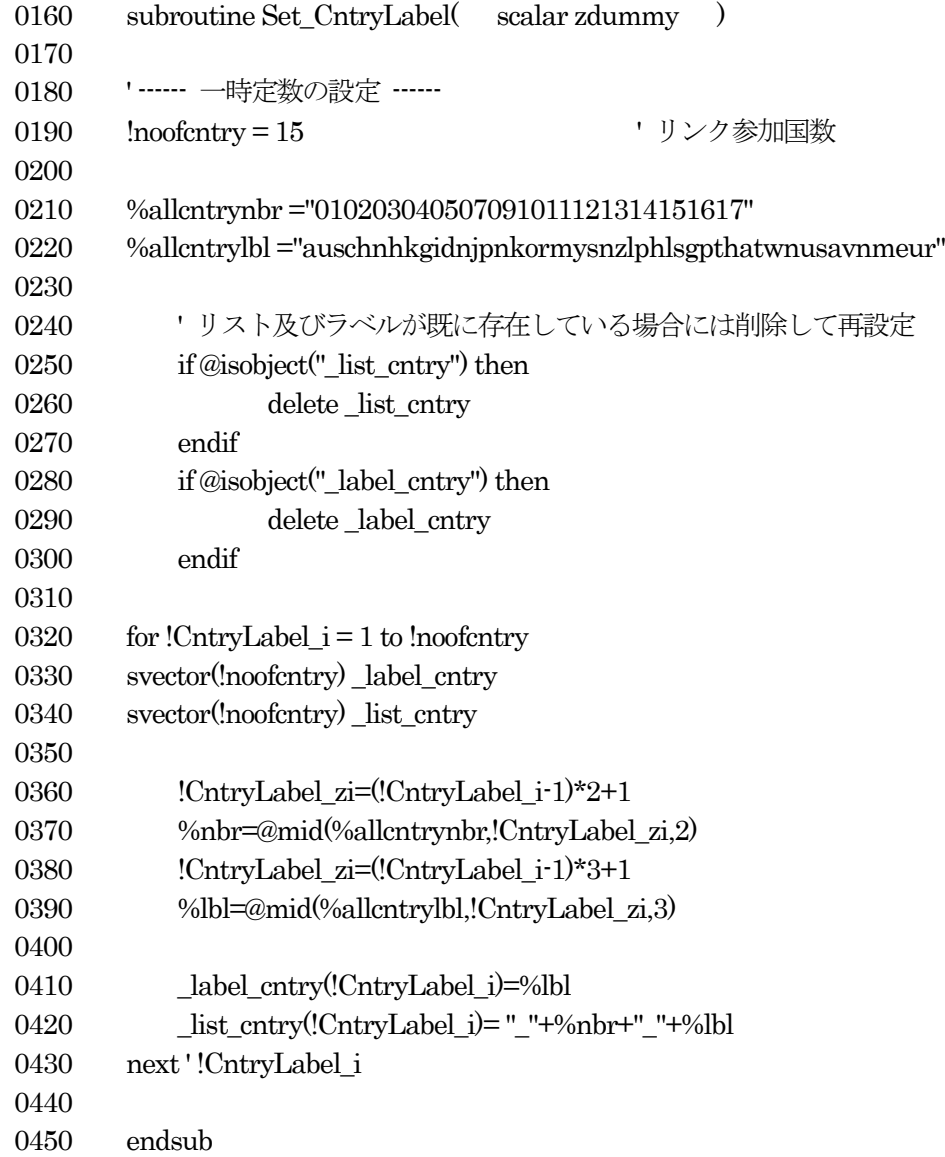

#### 2-2. サンプル期間設定用変数

リンクシステム及び各国モデル (WF) に、シミュレーション期間などを共通に保持させるためのサブルーチン。 EViews の書式では、サンプル期間を例えば「 smpl 1990 2010 」などと設定する。このルーチンではこの始点と 終点を要素に持つベクトル (通常のベクトルではなく、sample という変数型) を作成する。

また、全体のサンプル期間の年号を格納した変数も同時に作成する。

0010 0020 0030 ' サンプル期間の設定 0040 ' (リンク WF、各国 WF 共通) 0050 0060 0070 ' 前もって存在している必要がある変数: 'なし 0080 0090 '引数: サンプル期間の始点と終点、及びシミュレーション期間の始点と終点 0100 : サンプル期間 0110 ' 出力:  $(1)$  range\_total 0120  $(2)$  range sim : シミュレーション期間  $(3)$  range chk : チェック用 (2)+前年 0130  $(4)$  year :年号連番 0140 0150 0160 0170 subroutine Set\_SamplePeriod(scalar begrange, scalar endrange, scalar begyear, scalar endyear) 0180 0190 if @isobiect("range total") then 0200 delete range total 0210 endif 0220 if @isobject("range\_sim") then 0230 delete range\_sim 0240 endif 0250 if @isobject("range chk") then 0260 delete range chk 0270 endif 0280 if @isobject("\_year") then 0290 delete year 0300 endif 0310 0320  $'$ --- range ---0330  $!$ begrange = begrange  $l$ endrange = endrange 0340 0350  $\text{triangle} = \text{lendrange} - \text{lbegrange} + 1$ sample range\_total !begrange !endrange ' ----------- total range 0360 0370 0380 '--- sample period --- $!$ begyear = begyear 0390

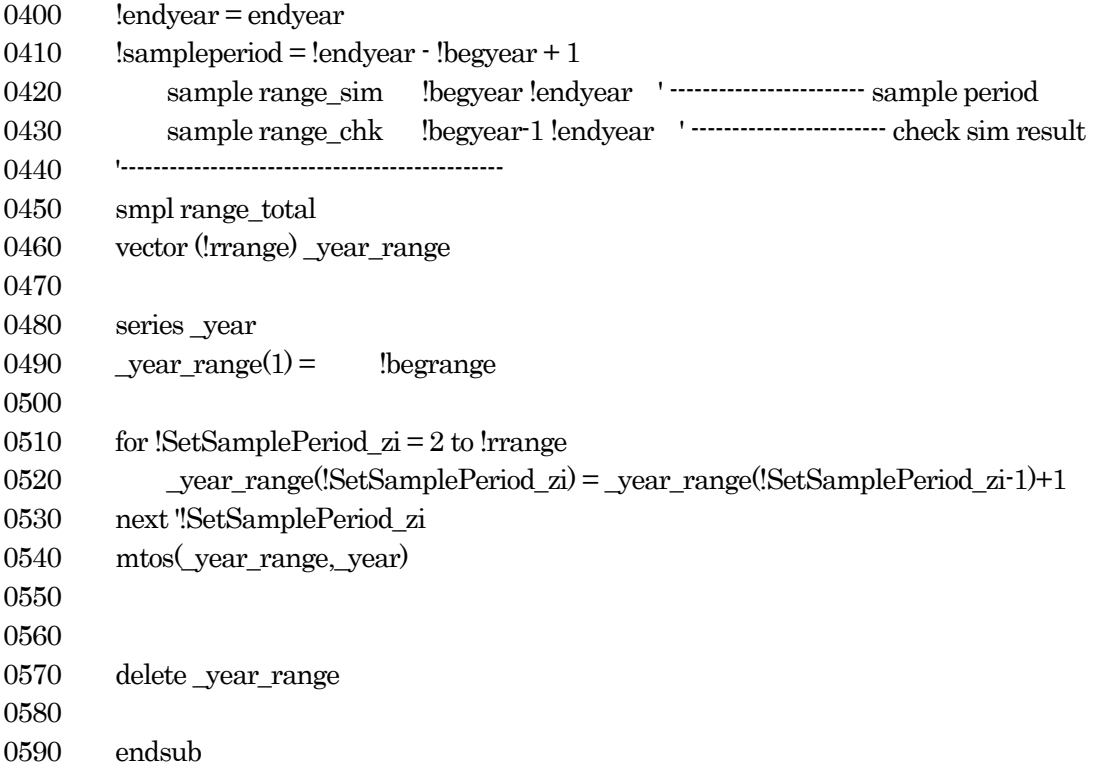

2-3. 輸出価格変数の書き出し

各国モデルが持つ輸出価格(一次産品及び製造業品)は、他の国モデルからも参照される。このため、リンク作 業の収束計算で行われる各国周回時に、各国モデルで内生的に決定される輸出価格を一回ごとに収集し、他の国に 配布する必要がある。

EViews では、決定されたモデル変数 (Series 型変数) を一旦ベクトル (Vector 型変数) に変換し、それを改め て外部ファイル(テキストファイル)に書き出す(読み込みはその逆)という手順を取る。

周回1回目には、別フォルダに保存されているオリジナル値を読み込む。その数値は各国モデルすべてで使用す ることになるため、共通に読み込むためのテキストファイルとして改めて保存しておく。

周回2回目以降は、各国モデルで内生的に決定された値を各国モデルから読み込み、同様にテキストファイルに 書き出しておく。

0010  $0020$ 0030 ' 各国モデルから輸出価格を読み込み、 ファイルに書き出す 0040 ' (リンク WF、各国 WF 共通)  $0050$ 0060 0070 '前もって存在している必要がある変数: 0080 ' list cntry 0090 ' label cntry 0100 0110 '引数:周回回数 ' Hカ: 他国の PX1. PX3 を自国モデルのデータ系列に確保 0120 0130 0140 0150 0160 subroutine Set PX(scalar iteration  $\rightarrow$ 0170  $% work path = %parent path$ ' 作業パスの設定 0180 0190 ' …… 一時定数の設定 …… 0200 0210  $Inoofentry = 15$ 'リンク参加国数 ・データ期間の長さ 0220  $Irran$ ge = 40 0230 ' …… 一時変数群の宣言 …… 0240 0250 vector(!rrange) vec z matrix(!rrange, !noofcntry) \_mat\_px1 0260 0270  $matrix($ !rrange, !noofcntry  $)$  \_mat\_px3 0280 '----- カウンターの設定 -----0290 0300 !Set  $PX$  iter=iteration 0310 0320 if  $!Set$   $PX$  iter = 1 then ' !Set PX iter = 1 : 周回 1 回目 matrix('rrange,2) \_mat\_temp '一時変数:周回1回目と2回目以降でサイズが異なる 0330 0340

```
0350 for \text{P}X zi = 1 to !noofcntry
0360 %spx_rcntlist = _list_cntry(!PX_zi)
0370 %spx rcntlabel = label cntry(!PX zi)
0380
0390 series \frac{\log x}{\log x} rcntlabel}px1
0400 series \frac{\log x}{\log x} rentlabel}px3
0410
0420 ' (オリジナルデータ読み込み:一次産品)
0430 %workpath = %parentpath + "Data_PX_Original\"
0440 \%workfile = \%workpath + \%spx_rcntlist + "_PX1_original.txt"
0450 _mat_temp.read(t=txt) %workfile
0460 vec z = \omegacolumnextract(mat temp.2)
0470 mtos( _vec_z, _ser_z )
0480 colplace( _mat__px1, _ser_z, !PX_zi )
0490
0500 ' (他のWF で使うための書き出し:周回第1 回目のみ)
0510 %workpath = %parentpath
0520 \frac{\%workfile = \%workpath + \%spx\_rcntlist + "px1\_sim.txt"}{\%rowortfile}0530 _vec_z.write(t=txt) %workfile
0540
0550 ' (オリジナルデータ読み込み:製造業品)
0560 \frac{9}{2} %workpath = %parentpath + "Data PX Original¥"
0570 %workfile = %workpath + %spx_rcntlist + "_PX3_original.txt"
0580 mat temp.read(t=txt) %workfile
0590 vec_z = \textcircled{a} \text{column} \text{extract}(\textcircled{m} \text{at\_temp}, 2)0600 mtos( _vec_z, _ser_z )
0610 colplace( mat px3, ser z, !PX zi )
0620
0630 ' (他の WF で使うための書き出し: 周回第1回目のみ)
0640 %workpath = %parentpath
0650 \frac{\%workfile = \%workpath + \%spx\_rcntlist + "_px3\_sim.txt"}{\%roworkfile}0660 _vec_z.write(t=txt) %workfile
0670
0680 next ' !PX zi (次の国へ)
0690
0700 else ' !Set PX iter > 1 : 周回 2 回目以降
0710 matrix(!rrange,1) mat temp ' 一時変数: 周回1 回目と2 回目以降でサイズが異なる
0720
0730 for !PX zi = 1 to !noofcntry
0740 \%spx_rcntlabel = _label_cntry(!PX_zi)
0750 %spx_rcntlist = _list_cntry(!PX_zi)
0760
0770 series \frac{\log x}{\log x} rcntlabel}px1
0780 series {%spx_rcntlabel}px3
0790
0800 %workpath = %parentpath
0810
```

```
0820 %workfile = %workpath + %spx_rcntlist + "_px1_sim.txt"
0830 _mat_temp.read(t=txt) %workfile
0840 vec_z = \textcircled{ecolumnextract}(\text{mat_ttemp},1)0850 mtos( _vec_z, _ser_z )
0860 \{\%spx rcntlabel}px1 = ser z
0870
0880 %workfile = %workpath + %spx_rcntlist + "_px3_sim.txt"
0890 _mat_temp.read(t=txt) %workfile
0900 _vec_z = @columnextract(_mat_temp,1)
0910 mtos( _vec_z, _ser_z )
0920 \frac{\frac{6}{3}px2r}{\frac{1}{2}}0930
0940 next '!PX_zi (次の国へ)
0950 endif
0960
0970 ' ----- 一時変数の消去 -----
0980 delete mat temp
0990 delete _vec_z
1000 delete _ser_z
1010
1020 ' ----- 作業パスの初期化 -----
1030 %workpath = %parentpath
1040
1050 endsub
```
【第3節】 リンクシステムワークファイル用サブプログラム

3-1. モデルのデータ単位を読み込む

各国モデルは国によって通貨単位が異なるものが混在している。例えばマレーシアは百万通貨単位(リンギ)で あり、インドネシアは十億通貨単位 (ルピア) でモデルが構築されている。

「アセアン全体の GDP」や「東アジア全体の貿易額」などを算出する際、これらの調整が必要となるため、百 万単位の国に 1、十億単位の国に 1000 を割り当てたベクトルを作成するため、テキストファイルから読み込んで WF で使用可能なベクトルを作成するサブルーチンである。ただし、スケール変数ベクトルは国リストや国ラベル との直接的な対応関係はなく、単純に国の順番に数値が並んでいるだけなので注意を要する。

このベクトルを用いて対象となる変数をすべて百万単位に揃える。さらに為替レートベクトルとの内積を取るこ とにより、「一部の国の合計 GDP」「地域全体の GDP」といった指標が算出される。

```
************************************ mysub0_set_scale_vec ***********
0010
0020
0030
      ' 各国モデル通貨単位スケール読み込み
0040
      · (リンク WF)
00500060
0070
     '前もって存在している必要がある変数:
      'なし
0080
      0090
     '引数: ダミー
0100
      '出力: スケール変数ベクトル
0110
      0120
0130
0140
0150
      subroutine Set Scale Vec( scalar zdummy
                                    \rightarrow0160
      % work path = %parent path! 作業パスの設定
0170
0180
      ' …… 一時定数の設定 ……
0190
                        'リンク参加国数
0200
      !cnum ssv = 150210
0220
      '------ 初期化 (既に存在していれば消去) ------
0230
        if @isobject(" vec scale") then
0240
             delete vec scale
0250
        endif
0260
      ' ------ 一時変数の設定 ------
0270
      vector(!cnum_ssv)_vec_scale
0280
      matrix(!cnum ssv, 3) mat z0290
0300
0310
      '------ テキストファイルから読み込み -----
0320
      % workpath = %parentpath + "Data_Basic\&"0330
        % workfile = %workpath + "
Scale.txt"0340
```
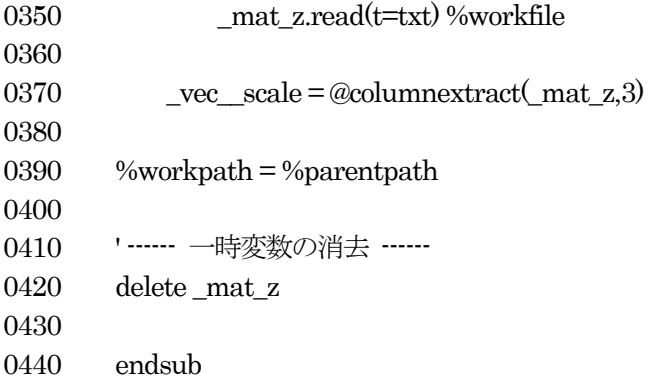

3-2. 輸入シェア行列をファイルから読み込む

各国の財別・相手国別輸入額 (基準年=2005) のシェア行列をリンクシステムに読み込むサブルーチン。元のデ ータはテキスト形式で保存してあり、ファイルから読み込んでWFで使用可能な行列を作成するサブルーチンであ る。

\*\*\*\*\*\*\*\*\*\*\*\*\*\*\*\*\*\*\*\*\*\*\*\*\*\*\*\*\*\*\*\*\*\*\*\* mysub0 set share mat \*\*\*\*\*\*\*\*\*\*\*\* 0010 0020 0030 ' 輸入シェア行列読み込み ' (リンク WF) 0040 0050 0060 ' 前もって存在している必要がある変数: 0070 0080 ・なし 0090 '引数: ダミー 0100 0110 '出力: 輸入シェア行列 0120 0130 0140 subroutine Set Import Share Matrix (scalar zdummy) 0150 0160 0170  $% work path = %parent path$ ' 作業パス設定 0180 ' ------ 一時定数の設定 ------0190 0200  $Inoofentry = 15$ 'リンク参加国数 0210 '…… 初期化 (既に存在していれば消去) 0220 0230 if @isobject(" mat importshare1") then 0240 delete\_mat\_importshare1 0250 endif 0260 if @isobject("\_mat\_importshare3") then 0270 delete mat importshare3 0280 endif 0290 ' ------変数の設定 ------0300 0310 matrix(!noofcntry,!noofcntry)\_mat\_importshare1 matrix(!noofcntry, !noofcntry)\_mat\_importshare3 0320 0330 '------ テキストファイルから読み込み ------0340 0350  $% work path = %parentpath + "Data_Basic4"$ 0360 0370  $% workfile = %workpath + "$  Share\_Import1.txt" 0380 \_mat\_importshare1.read(t=txt) %workfile 0390  $\%$ workfile =  $\%$ workpath + "\_\_Share\_Import3.txt" 0400 \_mat\_importshare3.read(t=txt) %workfile 0410

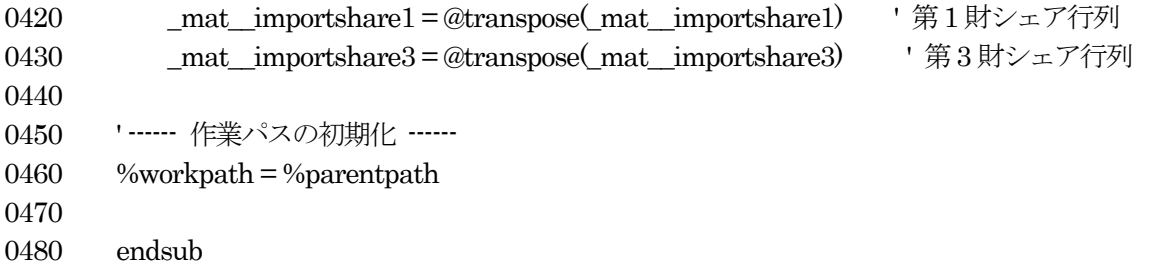

## 3-3. 競争者価格の計算

各国モデルでは、財別輸出価格が各周回時に内生的に決定され、テキストファイルに書き出されている。このサ ブルーチンはそれらを読み込み、自国と当該相手国を除いた各国の輸入シェアによって加重平均する。リンク参加 国を対象としたシェアとするため、もとのシェア行列から「その他世界」及び当該相手国を除いたものの合計を分 母としたウェイトを作成している(自国からの輸入シェアは当然0である)。

```
0010
      ********************************** mysub0_compute_pxc ***********
0020
0030
      ' 競争者価格の計算
      ' (リンク WF)
0040
00500060
0070
      ' 前もって存在している必要がある変数:
0080
      ' list cntry
0090
      ' label cntry
      0100
      '引数:データ期間、輸出価格行列、輸入シェア行列
0110
      '出力: リンク参加国からの「輸入価格」
0120
      0130
0140
0150
0160
      subroutine Compute_PXC( matrix px1, matrix px3, matrix share1, matrix share3 )
0170
0180
      ' ------ 一時定数の設定 ------
                                    'リンク参加国数
0190
      Inoofentry = 15・データ期間の長さ
0200
      \text{triangle} = 40' 作業パスの設定
0210
      \%workpath = \%parentpath
0220
0230
      ' ----- 一時変数群の宣言 -----
0240
      matrix(!noofcntry, !noofcntry) _mat_importshare1
0250
      matrix(!noofcntry,!noofcntry) _mat_importshare3
      matrix(!rrange, !noofcntry) _mat_px1
0260
0270
      matrix(!rrange, !noofcntry ) mat px30280
0290
         mat\_importshare1 = share10300
         mat imports hare 3 = share 30310
         mat_px1 = px10320
         mat px3 = px30330
0340
      vector(!rrange) vec yec_year = _year
0350
      ' …… リンク参加国群からの輸入トータルの計算 ……
0360
0370
      vector\_vec\_impshare total1 = @csum(_mat\_importshare1)0380
      vector _vec_impsharetotal3 = @csum (mat_importshare3)
0390
      ' ------ 価格データ (各国輸出価格) ------
0400
```
0410 '------ 一時変数の設定 ------0420 vector(!rrange)  $vec_2$ 0430 vector(!rrange) \_vec\_zwna 0440 0450 0460 '------ (準備段階) 各国輸出価格データを取得 ------0470 for !Compute\_PXC\_zi = 1 to !noofcntry 0480 0490  $%$  cpxc\_rcntlist = list\_cntry(!Compute\_PXC\_zi) 0500  $%$  cpxc\_rcntlabel = \_label\_cntry(!Compute\_PXC\_zi) 0510 0520 matrix(!rrange,!noofcntry) mat px1 0530 matrix(!rrange,!noofcntry) \_mat\_px3 0540 0550 ' ------ 輸出価格加工 ------ 0560 ' 第1 財 0570 vec  $z = \text{\textcircled{a}clumnextract}($  mat px1,  $\text{!Compute}$  PXC zi) 0580 vec zwna = vec z ' 書出しファイルには NA のまま残すため 0590 mtos( \_vec\_z, \_ser\_z ) 0600 series sser z = @isna(\_ser\_z)-1 ' 計算用は NA -> 0 に変換 0610  $\sec z = \text{@nan}(\sec z, \sec z)$  ' 上書き 0620 stomna ser z, vec z ) 0630 ' ------ 各国輸出価格行列を作成 ------0640 colplace( mat px1, vec z, !Compute PXC zi ) 0650  $\%$ workfile =  $\%$ workpath +  $\%$ \_cpxc\_rcntlist+ "\_px1\_sim.txt" 0660 \_vec\_zwna.write(t=txt) %workfile 0670 0680 ' 第3 財 0690 vec  $z = \omega$ columnextract( mat px3, !Compute PXC zi) 0700 \_vec\_zwna = \_vec\_z ' 書出しファイルにはNA のまま残すため  $0710$  mtos( $vec_z$ ,  $ser_z$ ) 0720 series\_sser\_z = @isna(\_ser\_z)-1 ' 計算用は NA -> 0 に変換 0730  $\text{ser } z = \text{@nan}(\text{ser } z, \text{sser } z)$  ' 上書き 0740  $stomna$  ser z, vec z ) 0750 ' ------ 各国輸出価格行列を作成 ------ 0760 colplace( \_mat\_px3, \_vec\_z, !Compute\_PXC\_zi ) 0770  $\%$  workfile =  $\%$  workpath +  $\%$  cpxc\_rcntlist+ " px3\_sim.txt" 0780 \_vec\_zwna.write(t=txt) %workfile 0790 0800 next ' !Compute\_PXC\_zi 0810 0820 ' ------ 一時変数の消去 ------ 0830 delete vec z 0840 delete \_vec\_zwna 0850 delete \_sser\_z 0860 0870

```
0880
0890 ' ----------- 競争者価格の計算 -----------
0900
0910 ' ------ 一時変数の設定 ------
0920 matrix(!rrange, 2) mat z
0930
0940 ' ------計算本体部分 ------
0950 for !Compute PXC zi = 1 to !noofcntry
0960 % cpxc_rcntlist = list_cntry(!Compute_PXC_zi)
0970 % cpxc_rcntlabel = _label_cntry(!Compute_PXC_zi)
0980
0990 vector(!noofcntry) vec z share11
1000 vector(!noofcntry) _vec_z_share12
1010 vector(!noofcntry) _vec_z_share31
1020 vector(!noofcntry) vec z share32
1030 vector(!noofcntry) _vec_z_1
1040 vector(!noofcntry) vec z 3
1050
1060 matrix(!rrange,!noofcntry) _mat_{%_cpxc_rcntlabel}pxc1
1070 matrix(!rrange,!noofcntry) _mat_{%_cpxc_rcntlabel}pxc3
1080
1090 ' 自国の輸入シェア
1100 vec z share11 = @columnextract( mat importshare1, Compute PXC zi) ' 第1 財
1110 _vec_z_share31 = @columnextract(_mat_importshare3,!Compute_PXC_zi) ' 第3 財
1120
1130 for !Compute_PXC_zj = 1 to !node1140 \%pcntlabel = label cntry(!Compute PXC zj)
1150
1160 vec_z_share12 = _vec_z_share11
1170 vec_z_vec_z_share32 = _vec_z_share31
1180
1190 ' 自国と当該相手国のシェアを0とする
1200 \text{vec } z \text{ share } 12 \text{, fill}(\text{o}=\text{!Compute } PXC\ zj) 01210 vec z share32.fill(o=!Compute PXC zj) 0
1220
1230 ' 加重平均の計算
1240 vector(!rrange) _vec_z_1 = _mat_px1 * _vec_z_share12 / @sum(_vec_z_share12)
1250 vector(!rrange) _vec_z_3 = _mat_px3 * _vec_z_share32 / @sum(_vec_z_share32)
1260
1270 '------ ファイルに書き出し ------
1280 ' 第1 財
1290 \frac{\%workfile = \%workpath + \%/cpxc} rentlist + "_pxc1_"+%pcntlabel + "_sim.txt"
1300 if (!Compute_PXC_zj = !Compute_PXC_zi ) * (!Compute_PXC_zi \sim 15) then
1310 vec_z = 1 = 01320 endif
1330 ' 1列目に年号、2列目に価格の入った行列として書き出す
1340 colplace( _mat_z, _vec_year, 1 )
```

```
1350 colplace( \text{mat } z, \text{vec } z 1, 2 )
1360 _mat_z.write(t=txt) %workfile
1370 mtos( _vec_z_1 , {%pcntlabel}pxc1{%_cpxc_rcntlabel} )
1380 ' 第3 財
1390 \%workfile = \%workpath + \% cpxc_rcntlist+ "_pxc3_"+\%pcntlabel + "_sim.txt"
1400 if (! Compute\_PXC_z j = ! Compute\_PXC_z i) * (! Compute\_PXC_z i \leq 15) then
1410 vec z = 3 = 01420 endif
1430 ' 1列目に年号、2列目に価格の入った行列として書き出す
1440 colplace( _mat_z, _vec_year, 1 )
1450 colplace( _mat_z, _vec_z_3, 2 )
1460 mat z.write(t=txt) %workfile
1470 mtos( _vec_z_3 , {%pcntlabel}pxc3{%_cpxc_rcntlabel} )
1480 リンク WF にも変数として保持しておく
1490 colplace( mat \% cpxc rcntlabel}pxc1, vec z 1, !Compute PXC zj )
1500 colplace( _mat_{%_cpxc_rcntlabel}pxc3, _vec_z_3, !Compute_PXC_zj )
1510
1520 ' ------ 一時変数の消夫 ------
1530 ' delete _vec_z_share13
1540 ' delete _vec_z_share33
1550 next ' !Compute PXC_zj
1560 next '!Compute_PXC_zi (次の国へ)
1570
1580 %workpath = %parentpath ' 作業パスの初期化
1590
1600
1610 ' ------ 一時変数の消去 ------
1620 delete _mat_z
1630 delete _vec_z_share11
1640 delete _vec_z_share12
1650 delete _vec_z_share31
1660 delete _vec_z_share32
1670 delete _vec_z_1
1680 delete _vec_z_3
1690 delete _ser_z
1700 delete _mat_px1
1710 delete _mat_px3
1720
1730
1740 endsub
```
3-4. リンク向け輸出と対世界輸出の差分(「その他世界向け輸出」)を設定する

各国の相手国別輸入額を、相手国を軸に合計すると、それは相手国のリンク参加国向け輸出となっている。相手 国モデルにこの値を周回の次段階での外生値として与える際に、観測値データからあらかじめ算出してある「対世 界輸出ーリンク参加国向け輸出」を「その他世界向け輸出」として加える必要がある。その「差額」をファイルか らリンク WF に読み込むサブルーチンである。

なお、ここでの「差額」にあたる「その他世界向け輸出」は、データ整合性の問題から以下のように算出してお り、純粋に各国の輸出データから算出されたものではない。

「その他世界向け輸出」 = 対世界向け輸出 - 「リンク参加国向け輸出」

ここで、

対世界向け輸出:各国の輸出データから得た世界向け輸出、及び 「リンク参加国向け輸出」:各国の当該国からの輸入の合計(逆算値)

である。従って、「その他世界向け輸出」の値は本当の(輸出側統計から得られた)ものとは一致していない。

0010  $\mathbf{r}$ 0020 '輸出「差分」読み込み 0030 0040 ' (リンク WF)  $0050$ 0060 0070 ' 前もって存在している必要がある変数: ' list cntry 0080 0090 ' label cntry 0100 '引数: ダミー 0110 '出力: 輸出の「差分」額をリンク WF に変数として取り込む 0120 0130 0140 0150 0160 subroutine Set\_X\_LNK\_Dif( scalar zdummy ) 0170 ' サンプル期間の設定 0180 smpl range total 0190 ' 親作業パス設定 0200  $\%$ workpath =  $\%$ parentpath 0210 ' ------ 一時定数の設定 ------0220 0230  $Inoofentry = 15$ 'リンク参加国数 'データ期間の長さ 0240  $\text{triangle} = 40$ 0250 0260 ' ----- 一時変数群の宣言 ----matrix(!rrange,2) \_mat\_SetXDif\_z 0270 0280 vector(!rrange) \_vec\_SetXDif\_z

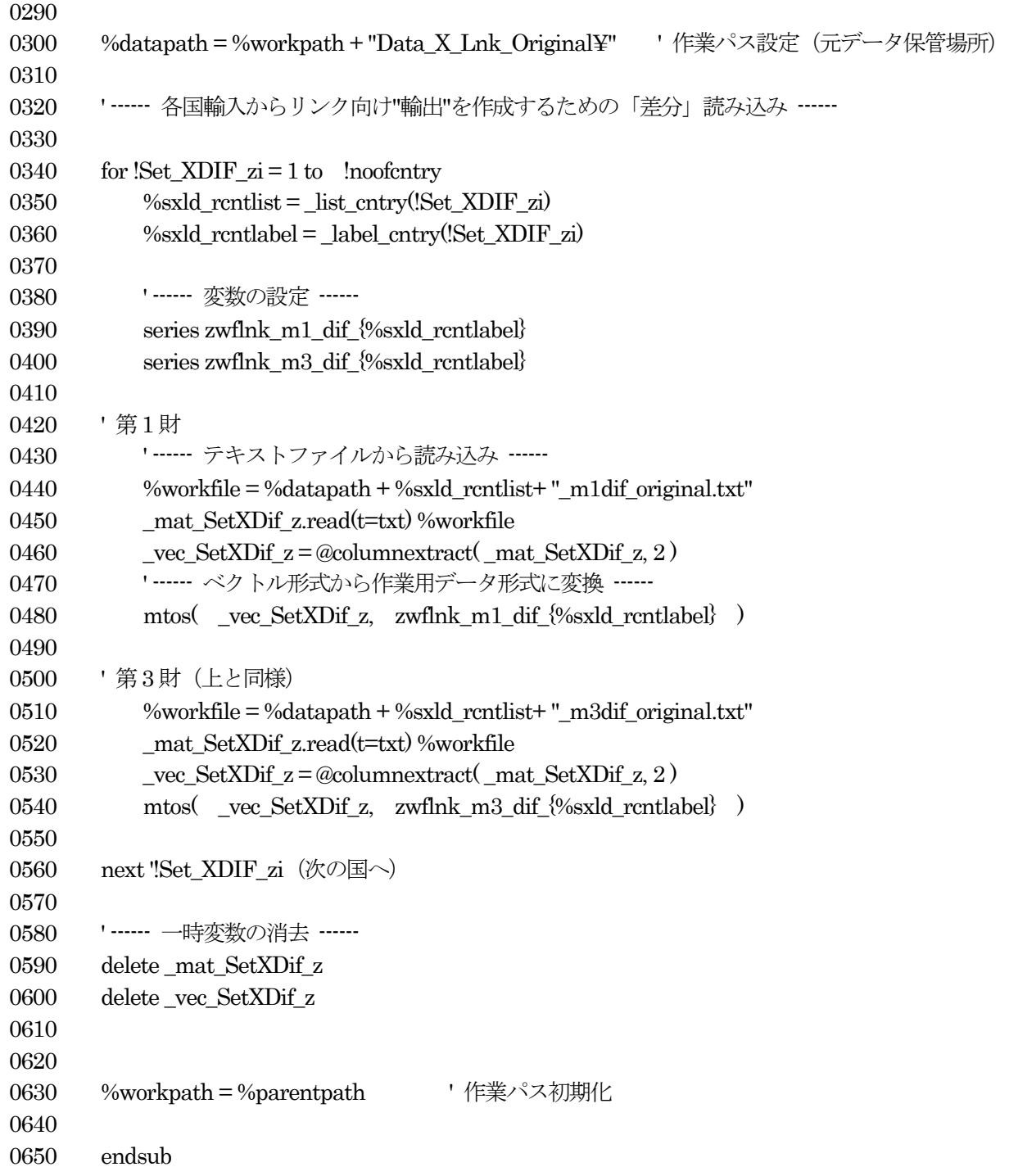

#### 3-5. シミュレーション用外生条件の設定

サブルーチン名には接頭辞「0」がついていて「リンクシステムが使用するルーチン」であることが示されてい るが、実際の動作は、リンクシステムが対象国モデルを(サブサブルーチンを介して間接的に)呼び出し、「障壁」 変数などを条件ごとに書き換えるものである。また、具体的なシミュレーション条件は資料篇5に例示する。

ここではシナリオが3つだけ準備されており (160-180行)、引数として与える「シナリオ番号」によって選択さ れる (270-370行) が、この部分は無制限に準備しておけることはもちろんである。

```
*********************************** mysub0_set_exog ***********
0010
      \mathbf{r}0020
      ' 外生条件設定
0030
0040
      ' (リンク WF)
0050
0060
      ' 前もって存在している必要がある変数:
0070
      'なし
0080
      0090
      '引数: シナリオ番号、条件 ( base=0. sim=1 )
0100
      '出力: 対象国の「障壁」変数を書き換え
0110
      0120
0130
0140
      '------ include ------
0150
0160
      0170
      include mysub99 set exog 02 ' AFTA primary com. tariff reduction (1)0180
      include mysub99_set_exog_03 ' AFTA primary com. tariff reduction (2)
0190
0200
      subroutine Set EXOG( scalar scenarionumber, scalar base0sim1
0210
                                                       \big)0220
      ' …… 一時定数の設定 ……
0230
      !SE scenario = scenarionumber
0240
0250
      ISE hs = base0sim1
0260
0270
      if !SE\_scenario = 1 then 'J-C-K0280
         call Set EXOG Condition01( !SE bs)
0290
      endif
0300
0310
      if !SE scenario = 2 then 'AFTA
         call Set EXOG Condition02( !SE bs)
0320
0330
      endif
0340
      if !SE scenario = 3 then 'AFTA
0350
0360
         call Set_EXOG_Condition03( !SE_bs )
0370
      endif
0380
0390
      endsub
```
3-6.前段階の結果を次段階の外生変数として読み込む

シミュレーションの収束計算各段階において、各国から「財別・相手国別輸入額」「財別輸出価格」「GDP」等が テキストファイルに書き出されている。これをリンクシステムがまとめて読み込み、

(1)リンク参加国の輸入額 → 各国の輸出額

(2) 各国の輸出価格 → リンク参加国からの輸入価格 (総体としての)

(3)各国の輸出価格 → 各国が各相手国で直面する「競争者」の輸出価格

を算出するのに用いる。また、対世界輸出入など、各種分析時に参照すべき変数なども同時に読み込み、リンクシ ステム内の変数群として保持する。

最初にサンプル期間を初期化(すべての国で統一)する(各国モデルでは、トータルのデータ期間を統一してい る(現時点では 1970-2009)。ベトナムや中国など、1990 年代以降しかデータの存在しない国についてもすべて N/A 値を入れて長さを統一している)。当然分析期間などは国によって異なるが、各国モデルで分析期間を独自に 設定している場合、リンクシステムが各国モデルを制御する際に用意する変数のサイズと合わないと読み込みエラ ーが生じるためである。

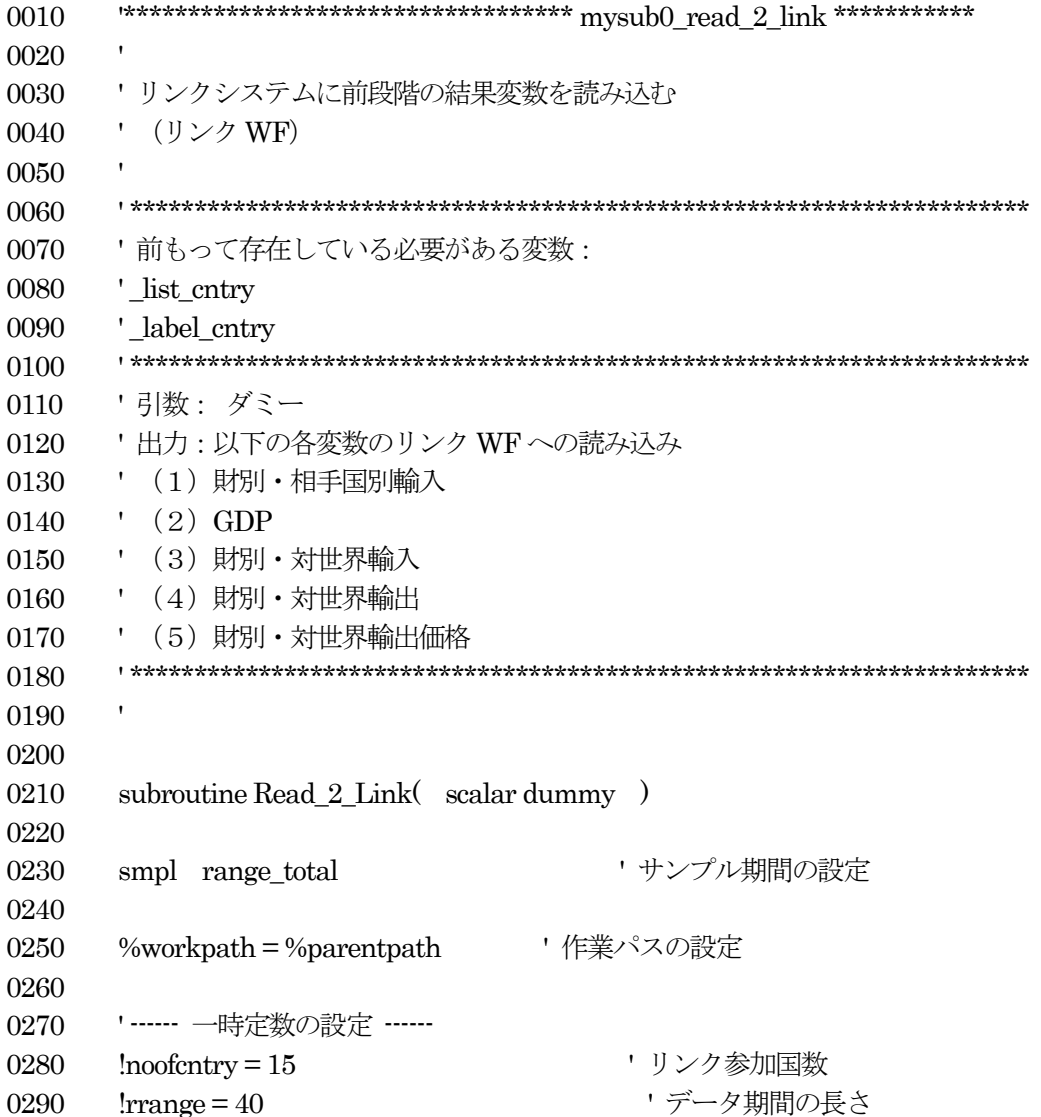

0300 0310 ' ----- 一時変数群の宣言 ----- 0320 vector(!rrange) \_vec\_R2L\_z 0330 0340 matrix(!rrange, !noofcntry) mat\_gdp\_sim 0350 matrix(!rrange, !noofcntry) \_\_mat\_gdpv\_sim 0360 matrix(!rrange, !noofcntry) \_\_mat\_m1\_sim 0370 matrix(!rrange, !noofcntry) mat m3 sim 0380 0390 0400 0410 for  $\text{R2L}$  zi = 1 to !noofcntry 0420  $% r2L_r \text{cn}t$  =  $List_c \text{cn}t$  =  $lR2L_z \text{zi}$  ) 0430  $%r2$  rcntabel = \_label\_cntry( !R2L\_zi) 0440 0450 ' 財別相手国別輸入 0460 matrix(!rrange, !noofcntry) {%r2l\_rcntabel} m1\_sim 0470 matrix(!rrange, !noofcntry) {%r2l\_rcntabel}\_m3\_sim 0480 0490 ' 財別輸出・対世界 0500 vector(!rrange) {%r2l\_rcntabel} x1wld\_sim 0510 vector(!rrange) {%r2l\_rcntabel} x3wld\_sim 0520 0530 ' 財別輸出価格・対世界 0540 matrix(!rrange, !noofcntry) {%r2l\_rcntabel}\_px1\_sim 0550 matrix(!rrange, !noofcntry) {%r2l\_rcntabel}\_px3\_sim 0560 0570 0580 '------ シミュレーション結果 (国別輸入) 読み込み ------0590 for  $\text{R2L}_z$  = 1 to !noofcntry 0600  $%r2$  pcntabel = \_label\_cntry(!R2L\_zj) 0610 0620 %workfile = %workpath + %r2l\_rcntist+ "\_m1"+%r2l\_pcntabel +"\_sim.txt" 0630  $vec R2L$  z.read(t=txt) %workfile 0640 colplace( {%r2l\_rcntabel}\_m1\_sim, \_vec\_R2L\_z, !R2L\_zj) 0650 0660 %workfile = %workpath + %r2l\_rcntist+ "\_m3"+%r2l\_pcntabel +"\_sim.txt" 0670 \_vec\_R2L\_z.read(t=txt) %workfile 0680 colplace( $\{\%r2\}$  rentabel} m3 sim, vec R2L z,  $\exists R2L$  zj) 0690 0700 next ' !R2L\_zj 0710 0720 '------ シミュレーション結果 (GDP) 読み込み ------0730 %workfile = %workpath + %r2l\_rcntist + "\_gdp\_sim.txt" 0740  $vec R2L$  z.read(t=txt) %workfile 0750 colplace( mat\_gdp\_sim, \_vec\_R2L\_z, !R2L\_zi) 0760 mtos( $vec_R2L_z$ ,  $\frac{\sqrt{2}}{2}r$ cntist $\frac{1}{2}$ gdp)

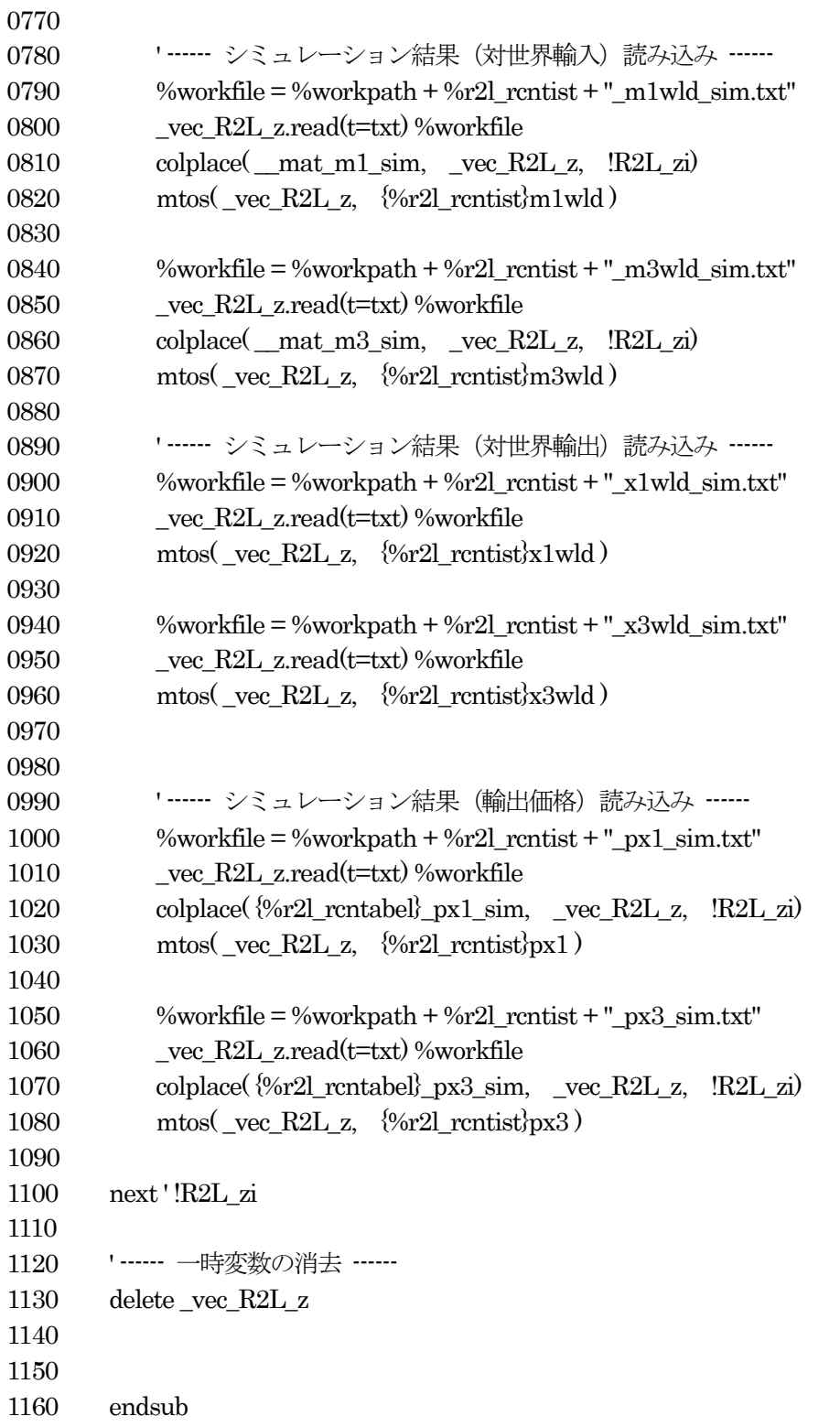

## 3-7. リンク参加国向け輸出額の算出

各国モデルで内生的に決定された、シミュレーション各段階における財別・相手国別輸入額を、相手国を軸に合 計することにより、「各国のリンク参加国向け輸出」が決められる。これに「その他世界向け輸出」を加えれば、各 国の対世界輸出となり、シミュレーションの次の段階で外生条件として各国モデルに戻されることになる。「その他 世界向け輸出」は純粋な外生変数であり、前もって観測データから

その他世界向け輸出 = 対世界向け輸出 - 各国のリンク参加国向け輸出

として算出しておく。

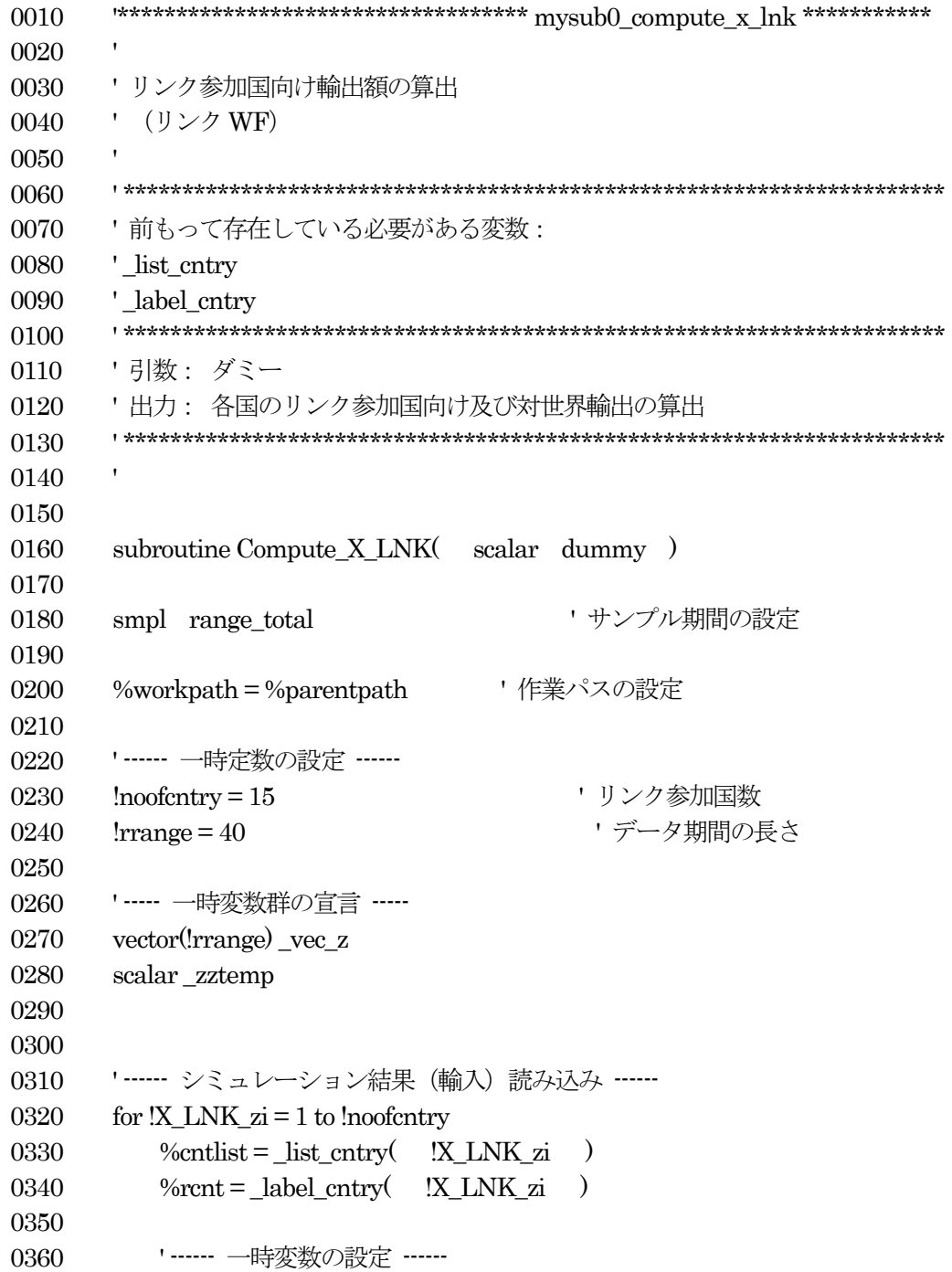

```
0370 series \{\%cnt\} x1lnk 0 = 00380 series \frac{\sqrt{2}x}{\sinh 2} = 00390 matrix(!rrange, !noofcntry) _mat_{%rcnt}_m1_sim
0400 matrix(!rrange, !noofcntry) _mat_{%rcnt}_m3_sim
0410
0420 ' ------ 輸入読み込み ------
0430 for !X_LNK_Z = 1 to !noofcntry
0440 \%pcnt = label cntry(!X LNK zj)
0450
0460 ' 第1 財
0470 \%workfile = \%workpath + \%cntlist+ "_m1"+\%pcnt+"_sim.txt"
0480 vec{ z.read}(t=txt) % workfile0490 colplace( _mat_{%rcnt}_m1_sim, _vec_z, !X_LNK_zj)
0500
0510 ' 第3 財
0520 %workfile = %workpath + %cntlist+ "_m3"+%pcnt+"_sim.txt"
0530 vec z.read(t=txt) %workfile
0540 colplace( _mat_{%rcnt}_m3_sim, _vec_z, !X_LNK_zj )
0550
0560 next '!X_LNK_zj
0570 next ' !X_LNK_zi
0580
0590
0600 ' ---------- 各国輸入からリンク向け輸出を作成 ----------
0610 ' ------ 一時変数の設定 ------
0620 vector(!rrange) _vec_z
0630 series ser z = 00640
0650 for !X LNK zi = 1 to !noofcntry
0660 %contlist = _list_cntry(!X_LNK_zi)
0670 % % % % % % % control \text{coker} = \text{label\_entry} (\text{IX\_LNK\_zi})
0680
0690 '------ 一時変数の設定 ------
0700 matrix(!rrange,!noofcntry) {%rcntlabel} sim_zx1lnk
0710 matrix(!rrange,!noofcntry) {%rcntlabel}_sim_zx3lnk
0720
0730 ' ------ 各国輸入からリンク向け"輸出"を作成 ------
0740 for [X_L N K_z] = 1 to !noofcntry
0750
0760 %pcntlabel = _label_cntry((X_LNK_Z)0770
0780 colplace({%rcntlabel} sim_zx1lnk, (続く)
@columnextract(_mat_{%pcntlabel}_m1_sim, !X_LNK_zi) , !X_LNK_zj )
0790 colplace({%rcntlabel}_sim_zx3lnk, (続く)
@columnextract(_mat_{%pcntlabel}_m3_sim, !X_LNK_zi), !X_LNK_zj )
0800
0810 next '!X_LNK_zj
```
0820 0830 ' aus sim\_zx1lnk など 0840 ' 各国の相手国別輸入から作ったマトリックス 0850 ' これに差分を足すと各国の本当の「輸出額」となる(各国に戻すおおもと) 0860 ' aus sim  $zx1 = \mathcal{Q}csum(\mathcal{Q}transpose(aus~sim~zz1lnk))$ 0870 ' aus x1lnk = aus sim zx1 + m1 dif aus (zwflnk m1 dif aus) 0880 0890 0900 series  $\frac{\sqrt{3}}{2}$  x1lnk 0 = 0 0910 series  $\frac{\sqrt{3}L}{3}x^3$ lnk\_0 = 0 0920 0930 0940 ' ------ 対世界輸出の作成 ------0950 '------対世界輸出 = リンク国向け + その他世界 (別に定義・定数) ------0960 ' 第1 財 0970 vector  $vec \ z = \mathcal{Q}csum(\mathcal{Q}transpose(\{9\}corthable\}) \sin zx1\]nk)$ 0980 mtos(  $vec z$ , ser  $z$ ) 0990 1000 7 1010  $\{\text{Vert}_x1\ln L_0 = \text{ser}_z + \text{zwhink}_m1_d\text{iff}_\text{eventlabel}\}$ 1020 1030 ' 第3 財 1040 vector  $vec_z = \textcircled{exum}(\textcircled{atranspose}(\textcircled{t}^{\textcirc} \text{c}^{\textcirc} \text{c}^$ 1050 mtos( $vec_z$  ,  $ser_z$ ) 1060 ' --- Imports of Link-Participants + discrepancy (defined) --- $1070$   $\{\text{%rentlabel}\_\text{x3lnk_0} = \text{ser}_z + \text{zwhink_m3_dif}_{\text{ex}}\{\text{%rentlabel}\}$ 1080 1090 ' ------ 一時変数の消去 ------ 1100 delete {%rcntlabel}\_sim\_zx1lnk 1110 delete {%rcntlabel}\_sim\_zx3lnk 1120 1130 ' ------ 各国モデルの周回次段階で用いるための外生変数として設定 ------ 1140 '------ (ファイルに書き出しておいて各国モデルから読み込むため) ------1150 ' 第1 財 1160 stomna( {%rcntlabel}\_x1lnk\_0 , \_vec\_z ) 1170  $\%$ workfile =  $\%$ workpath +  $\%$ rcntlist + "\_lnk\_x1sim.txt" 1180  $\text{vec}\,$  z.write(t=txt) %workfile 1190 1200 ' 第3 財 1210 stomna( {%rcntlabel}\_x3lnk\_0 , \_vec\_z ) 1220  $\frac{\% workfile = \% workpath + \% rentlist + \frac{m}{2}hk_x3sim.txt''}{\% workfile + \% rentlist + \frac{m}{2}hk_x3sim.txt''}$ 1230 vec z.write(t=txt) %workfile 1240 1250 ' ------ 一時変数の消去 ------ 1260 delete {%rcntlabel}\_x1lnk\_0 1270 delete {%rcntlabel}\_x3lnk\_0 1280
$next$ '!X\_LNK\_zi 1290 1300  $1310\,$ ' ------ 一時変数の消去 ------ $1320\,$ 1330  $\rm delete\_vec\_z$ 1340  $\rm delete\_ser\_z$ 1350 1360  $\operatorname{endsub}$ 

### 3-8. 輸入価格の計算

各国の輸出価格が各周回時に内生的に決定され、テキストファイルに書き出してある。このサブルーチンはそれ らを読み込み、各国の輸入シェアによって加重平均する。リンク参加国を対象としたシェアとするため、もとのシ ェア行列から「その他世界」を除いたものの合計を分母としたウェイトを作成している。

```
0010
0020
0030
      'リンク参加国からの輸入価格の計算
      ' (リンク WF)
0040
0050
      0060' 前もって存在している必要がある変数:
0070
0080
      '_list_cntry
0090
      ' label cntry
      0100
0110
      '引数: データ期間、輸出価格行列、輸入シェア行列
      '出力: リンク参加国からの「輸入価格」
0120
      0130
0140
0150
      subroutine Compute PMD LNK matrix px1, matrix px3, matrix share1, matrix share3)
0160
0170
      \%workpath = \%parentpath
                             ' 作業パス設定
0180
0190
0200
      ' …… 一時定数の設定 ……
      Inoofentry = 15'リンク参加国数
0210
                                  'データ期間の長さ
0220
      \text{triangle} = 400230
      ' ----- 一時変数群の宣言 -----
0240
0250
      matrix(!noofcntry,!noofcntry) _mat_z_importshare1
0260
      matrix(!noofcntry,!noofcntry) _mat_z_importshare3
0270
      matrix(!rrange,!noofcntry) _mat_z_px1
0280
      matrix(!range,!noofentry) mat z px30290
0300
        mat z importshare1 = share1
0310
        mat z importshare 3 = share 30320
        mat_zpx1 = px10330
        mat z px3 = px30340
      '------ リンク参加国群からの輸入トータルの計算 ------
0350
      vector vec z impsharetotal1 = @csum( mat z importshare1)
0360
0370
      vector_vec_z_impsharetotal3 = @csum(_mat_z_importshare3)
0380
      ' …… 価格データ (各国輸出価格) ……
0390
      ' ------ 一時変数の設定 ------
0400
        matrix('range, 2) mat_z0410
```

```
0420 vector(!rrange) vec_z
0430
0440 vector(!noofcntry) _vec_z_share1
0450 vector(!noofcntry) vec_z_share3
0460
0470 matrix(!rrange,!noofcntry) mat_pmd1 '結果格納用行列
0480 matrix(!rrange,!noofcntry) _mat_pmd3 ' 結果格納用行列
0490
0500
0510 ' ------計算本体部分 ------
0520 for !Compute PMD zi = 1 to !noofcntry
0530 %cpl_rcntlist = list_cntry(!Compute_PMD_zi) ' 国リスト設定
0540 %cpl_rcntlabel = _label_cntry(!Compute_PMD_zi) '国ラベル設定
0550
0560 '------ 価格データ (リンク国からの輸入価格) 算出 ------
0570 _vec_z_share1 = @columnextract(_mat_z_importshare1,!Compute_PMD_zi) ' 自国の輸入シェア
0580 __vec_z_share3 = @columnextract(_mat_z_importshare3,!Compute_PMD_zi) ' 自国の輸入シェア
0590
0600 ' 第1 財
0610 vector(!rrange) _vec_z = _mat_z_px1 * _vec_z_share1 (続く)
/ _vec_z_impsharetotal1(!Compute_PMD_zi)
0620
0630 %workfile = %workpath + %cpl_rcntlist+ "_pmd1_lnk_sim.txt"
0640 colplace mat z, vec year, 1 )
0650 colplace( _mat_z, _vec_z, 2 )
0660 _mat_z.write(t=txt) %workfile
0670 mtos( vec\{z}, {%cpl_pcntlabel}pmd1 )
0680
0690 colplace( _mat__pmd1, _vec_z, !Compute_PMD_zi )
0700
0710 ' 第3 財
0720 vector(!rrange) _vec_z = _mat_z_px3 * _vec_z_share3 (続く)
/ _vec_z_impsharetotal3(!Compute_PMD_zi)
0730
0740 %workfile = %workpath + %cpl_rcntlist+ "_pmd3_lnk_sim.txt"
0750 colplace( _mat_z, _vec_year, 1 )
0760 colplace mat z, vec z, 2 )
0770 _mat_z.write(t=txt) %workfile
0780 mtos( vec\{z}, {%cpl pcntlabel}pmd3)
0790
0800 colplace( _mat__pmd3, _vec_z, !Compute_PMD_zi )
0810
0820 next '!Compute_PMD_zi (次の国へ)
0830 %workpath = %parentpath ' 作業パスの初期化
0840
0850 ' ------ 一時変数の消去 ------
0860 delete _mat_z_importshare1
```

```
127
```
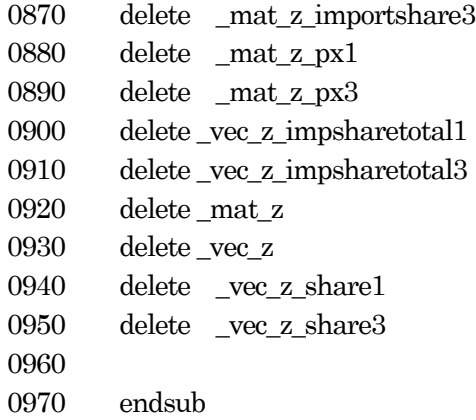

#### 3-9. 結果確認用変数の設定

計算作業の過程で、データ確認用の変数名をつける際、ワークファイル内に同名の変数が残っているとバッティ ングしてエラーが出ることを防ぐためのサブルーチン。ベースケースとシミュレーションケースでそれぞれ同じ変 数名に接頭辞 ("\_bas\_" および "\_sim\_") をつけたものが存在していれば消去する。その上で改めて確認用変数 を宣言している。

対象となる変数群は、現時点では GDP (01\_gdp:変数名)、対世界一次産品輸入 (02\_m1wld)、同製造業品 (03 m3wld)、同輸出 (04 x1wld、05 x3wld)、対世界一次産品輸出価格 (06 px1)、同製造業品 (07 px3) の 7 種類 (かける 2) である。プログラムには名目 GDP (gdpv) も今後のために入れてあるがコメントアウトしてあ る。

\*\*\*\*\*\*\*\*\*\*\*\*\*\*\*\*\*\*\*\*\*\*\*\*\*\*\*\*\*\*\*\*\*\*\*\* mysub0\_set\_frozen \*\*\*\*\*\*\*\*\*\*\*\* 0010 0020  $\mathbf{r}$ 0030 ' 確認用変数の消去と準備 ' (リンク WF) 0040 0050  $0060$ 0070 ' 前もって存在している必要がある変数: 0080  $1 f<sub>1</sub>$ 0090 '引数: シナリオ番号 (base = 0, simulation = 1) 0100 0110 '出力:なし 0120 0130 0140 0150 subroutine Set Frozen (scalar base 0sim 1) 0160 0170 if base0sim1 =  $0$  then 'ベースケース 0180  $\%zstr =$ " bas 01 gdp" 0190 if @isobject(%zstr) then 0200 0210 delete %zstr 0220 endif 0230  $\%zstr =$ " \_bas\_02\_m1wld" if @isobject(%zstr) then 0240 0250 delete %zstr endif 0260 0270  $\%zstr =$ " bas 03 m3wld" 0280 if  $@isobiect(%szt)$  then 0290 delete %zstr 0300 endif  $\%zstr =$ " bas 04 x1wld" 0310 0320 if @isobject(%zstr) then delete %zstr 0330 0340 endif  $\%zstr =$ " \_bas\_05\_x3wld" 0350

0360 if @isobject(%zstr) then 0370 delete %zstr 0380 endif 0390  $\%zstr =$  " $\_\$  bas\_06\_px1" 0400 if @isobject(%zstr) then 0410 delete %zstr 0420 endif 0430  $\%zstr = "$  bas 07 px3" 0440 if @isobject(%zstr) then 0450 delete %zstr 0460 endif 0470 %zstr = "\_\_bas\_08\_gdpv" 0480 if @isobject(%zstr) then 0490 delete %zstr 0500 endif 0510 0520 freeze(bas 01 gdp) result gdp 0530 freeze(\_\_bas\_02\_m1wld) \_result\_m1wld 0540 freeze(\_\_bas\_03\_m3wld) \_result\_m3wld 0550 freeze(\_\_bas\_04\_x1wld) \_result\_x1wld 0560 freeze(\_\_bas\_05\_x3wld) \_result\_x3wld 0570 freeze( $\|\text{bas }06\text{ px1}\|$  result px1 0580 freeze(\_\_bas\_07\_px3) \_result\_px3 0590 'freeze( bas 08 gdpv) result gdpv 0600 0610 else ' base0sim1 = 1  $\vee$   $\vee$   $\vee$   $\vee$   $\vee$   $\vee$   $\vee$   $\vee$ 0620 0630  $%zstr = "__sim_01_gdp"$ 0640 if @isobject(%zstr) then 0650 delete %zstr 0660 endif 0670 %zstr = "\_\_sim\_02\_m1wld" 0680 if @isobject(%zstr) then 0690 delete %zstr 0700 endif 0710  $\%zstr = "$ \_sim\_03\_m3wld" 0720 if @isobject(%zstr) then 0730 delete %zstr 0740 endif 0750  $\%zstr = "$   $\sin 04 \times 1$  wld" 0760 if @isobject(%zstr) then 0770 delete %zstr 0780 endif 0790  $\%zstr = "_sim_05_x3wld"$ 0800 if @isobject(%zstr) then 0810 delete %zstr 0820 endif

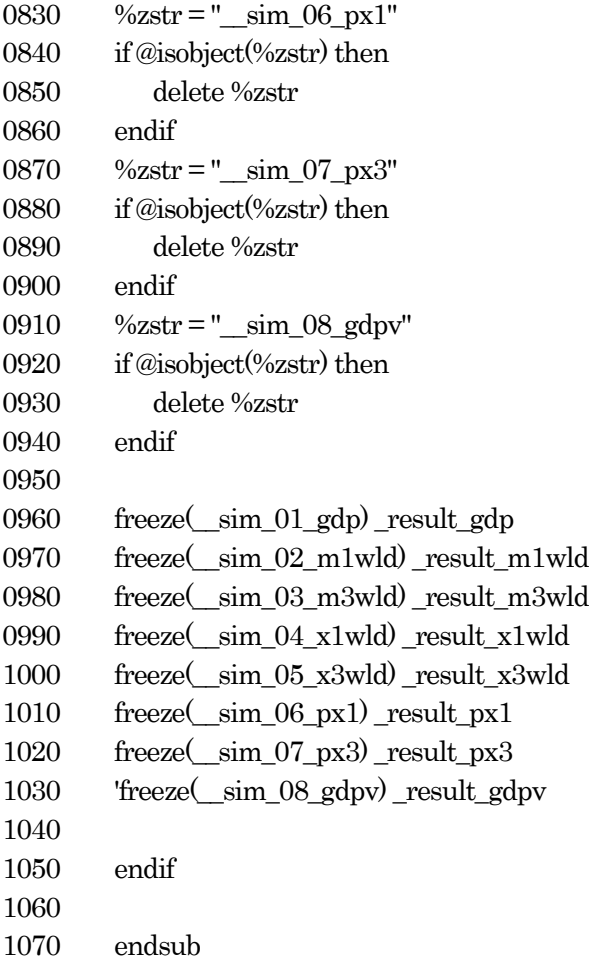

3-10. 後処理1

サブルーチン名には接頭辞「0」がついていて「リンクシステムが使用するルーチン」であることが示されてい るが、実際の動作は、リンクシステムが各国モデルを次々に呼び出し、各国 WF 内にある財別・相手国別輸入変数 のシミュレーション値を消去しておくためのものである。制御のため、一カ国の処理が終わるたびにリンクシステ ム (親 WF) に復帰する。

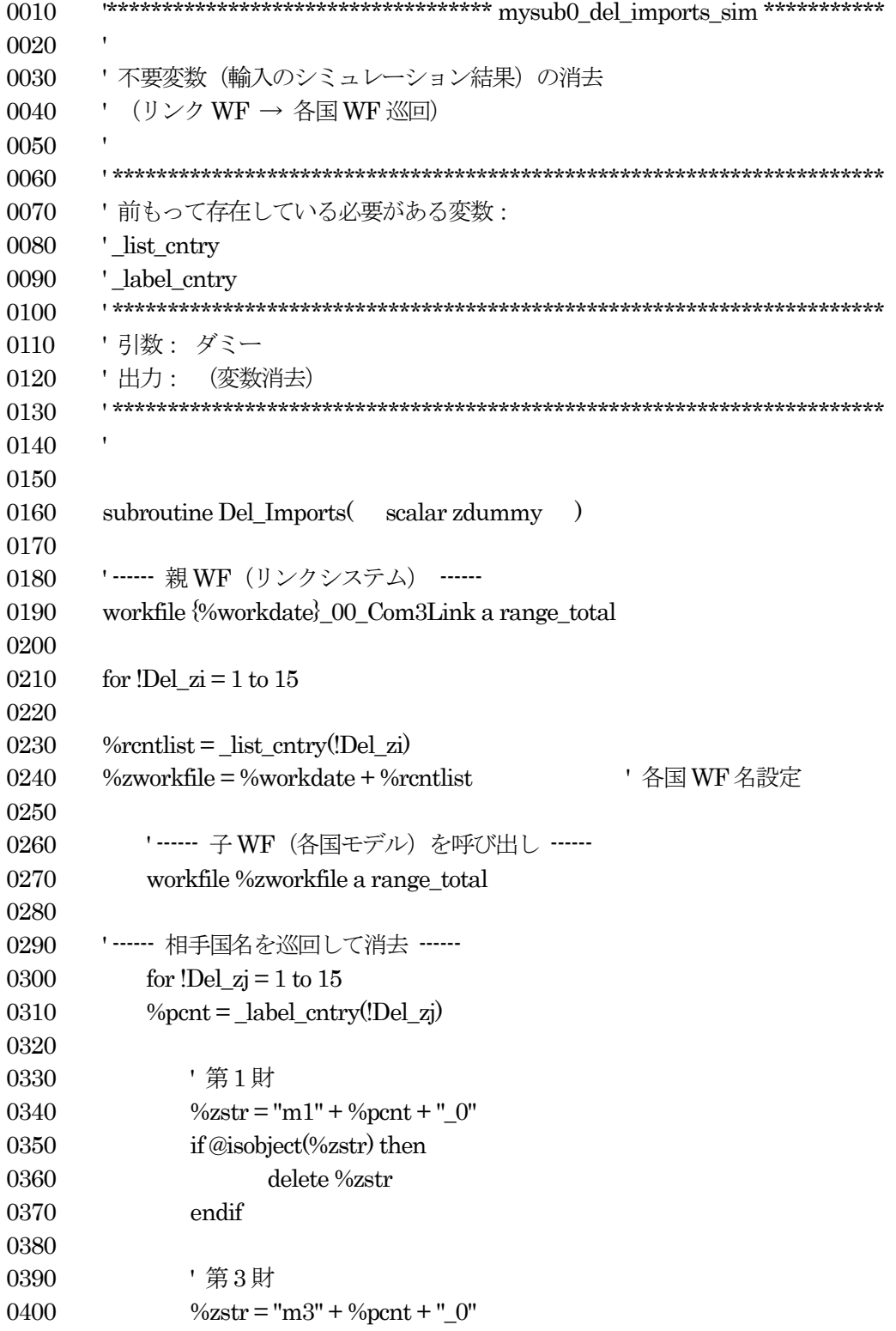

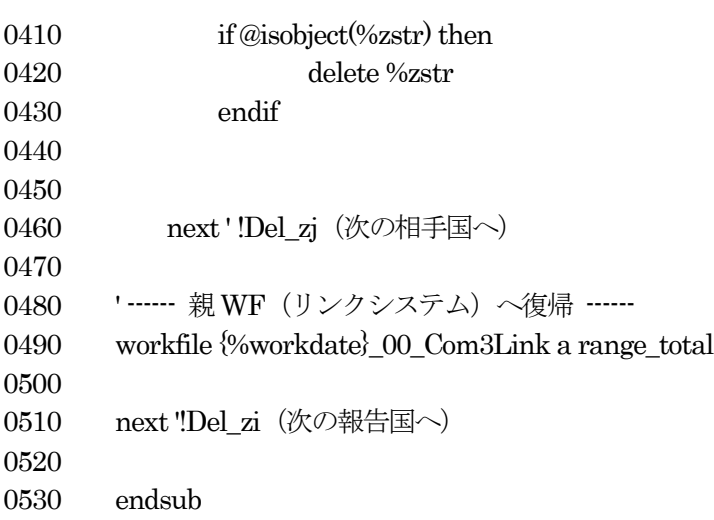

# 3-11. 後処理2

リンクシステム WF 内にある不要変数 (ワークファイル内の変数として、参照用に一時的に作られたもの)を消 去するためのものである。各国の国ラベル等が語頭や語尾に附与された変数群は数が多いが、その多くはシミュレ ーションを行う際に参照され、最終的な結果が算出された後は不要なものが多い。従ってワークファイルの整理及 び保管サイズ縮小のため、これら変数群を消去するサブルーチンである。

ここでは輸入額や GDP といった「各国モデルで内生変数」および、競争者価格といった「各国モデルでは外生 変数であるが、リンクモデル全体としては内生変数であるもの」を消去する。

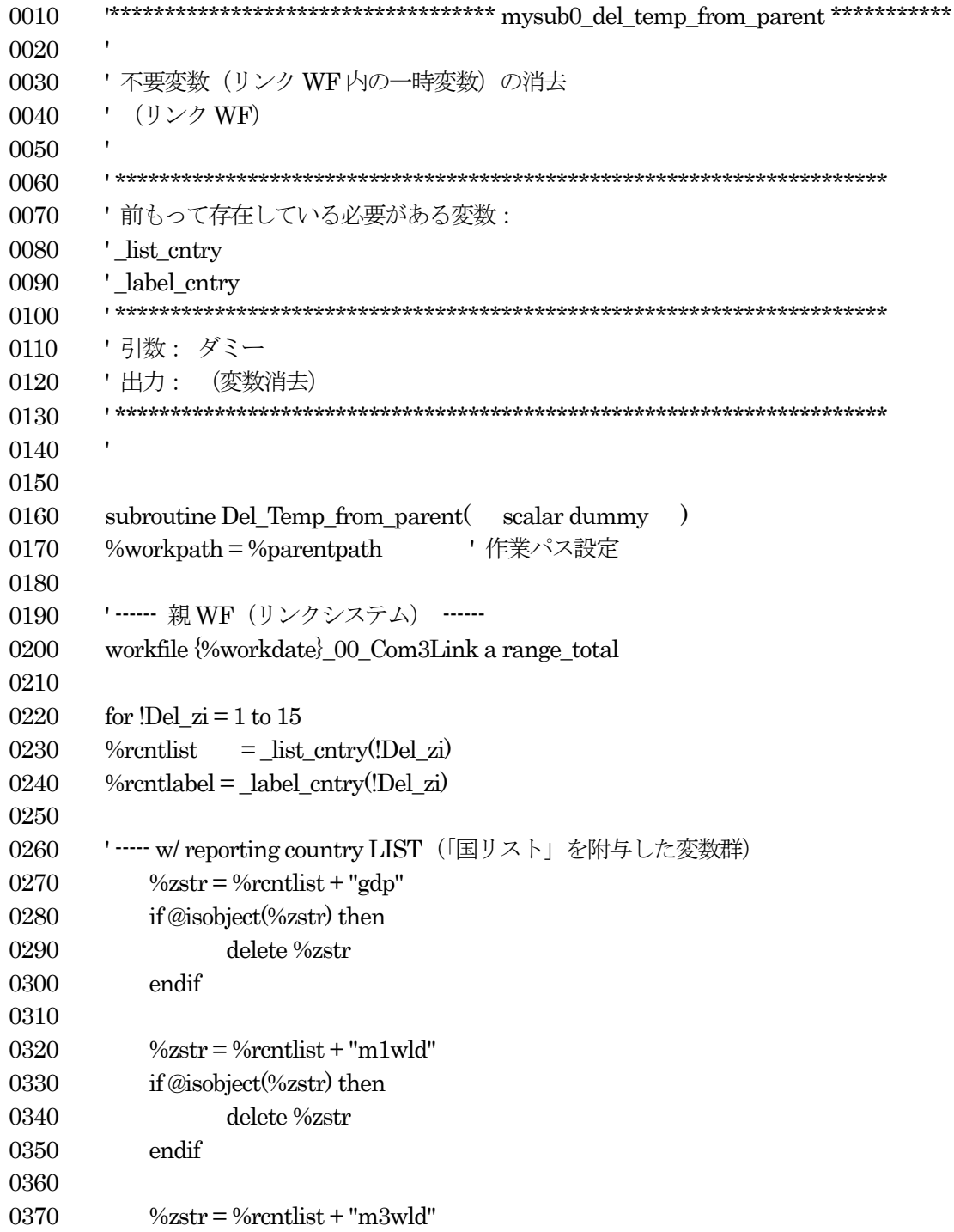

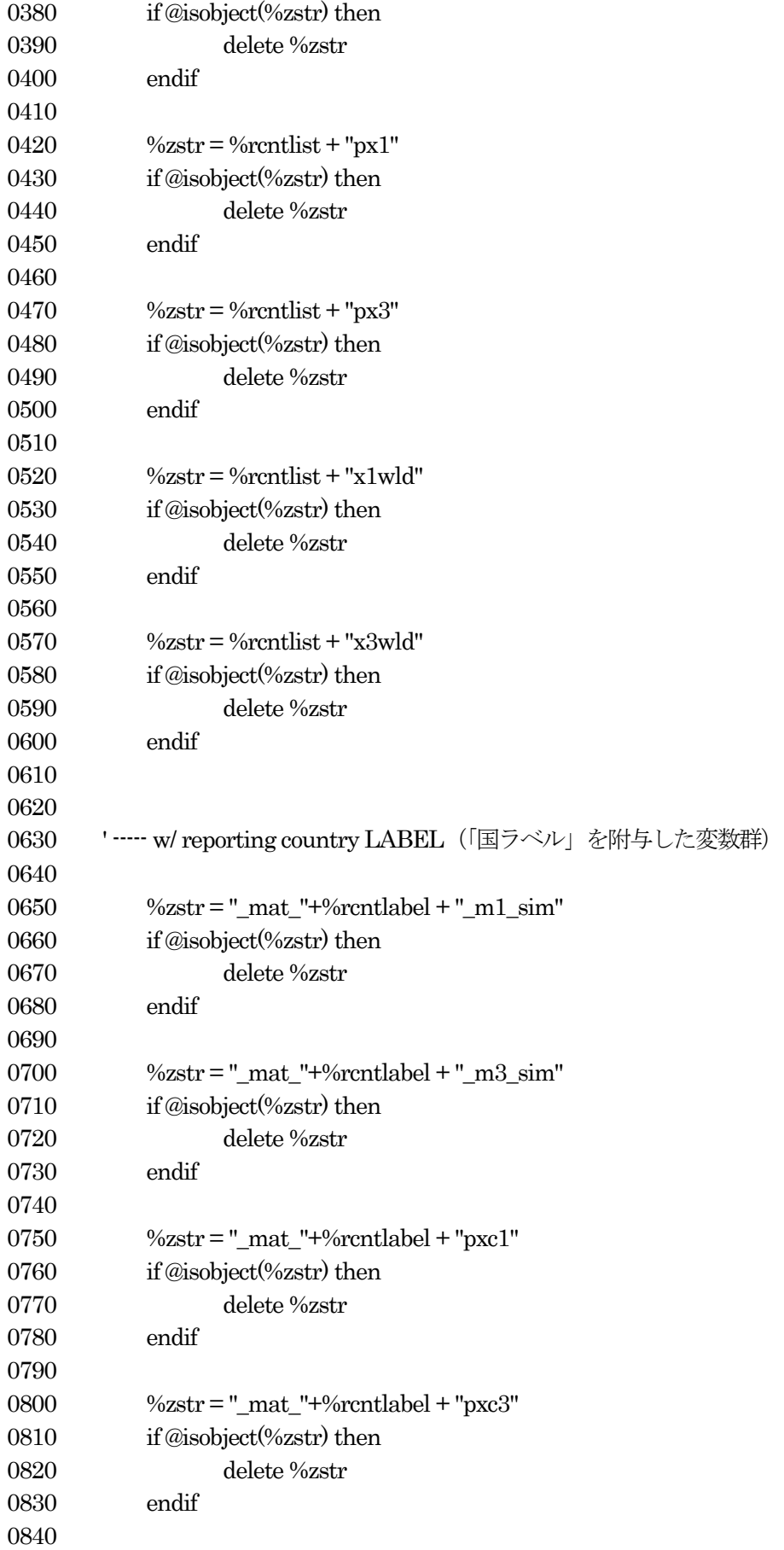

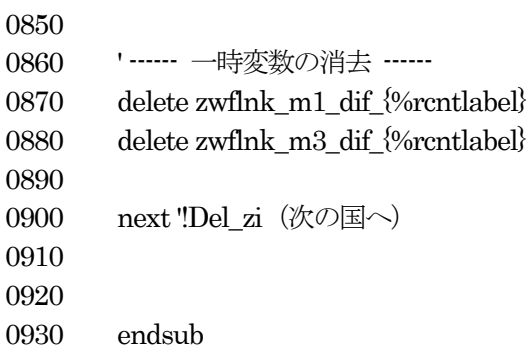

# 3-13. 後処理3

サブルーチン名には接頭辞「0」がついていて「リンクシステムが使用するルーチン」であることが示されてい るが、実際の動作は、リンクシステムが各国モデルを呼び出し、各国 WF 内にある不要な変数(プログラムから再 設定するとバッティングしてエラーが発生する)を消去しておくためのものである。制御のため、一カ国の処理が 終わるたびにリンクシステム (親 WF) に復帰する。

ここではオリジナルの輸出価格を一時的に退避しておいたものを消去する。

```
0010
      0020
      ·不要変数 (各国 WF 内の一時変数) の消去
0030
0040
      · (リンク WF)
0050
0060
      0070
      ' 前もって存在している必要がある変数 :
0080
      ' list cntry
0090
      ' label cntry
      0100
0110
      '引数: ダミー
      '出力: (変数消去)
0120
      0130
0140
0150
      subroutine Del_Temp_from_cntry(
0160
                              scalar dummy )
0170
      % work path = %parent path' 作業パス設定
0180
      '------ 親 WF (リンクシステム) ------
0190
0200
      workfile {%workdate} 00 Com3Link a range total
0210
0220
      for !Del zi = 1 to 15
0230
      %rcntlist
              = _list_cntry(!Del_zi)
      \%rcntlabel = label cntry(!Del zi)
0240
0250
      ' ------ 子WF (各国モデル) 名前の設定 ------
0260
      %zworkfile = %workdate + %rcntlist
0270
0280
        '------ 子WF (各国モデル) を呼び出し ------
0290
        workfile %zworkfile a range total
0300
0310
0320
        for !Del_zj = 1 to 15
           \%pcntlabel = label cntry(!Del zj)
0330
0340
           ' 第1財輸出価格 (オリジナル値退避) の消去
0350
           \%zstr = \%pcntlabel + "px1 original"
0360
           if @isobject(%zstr) then
0370
                delete %zstr
0380
```
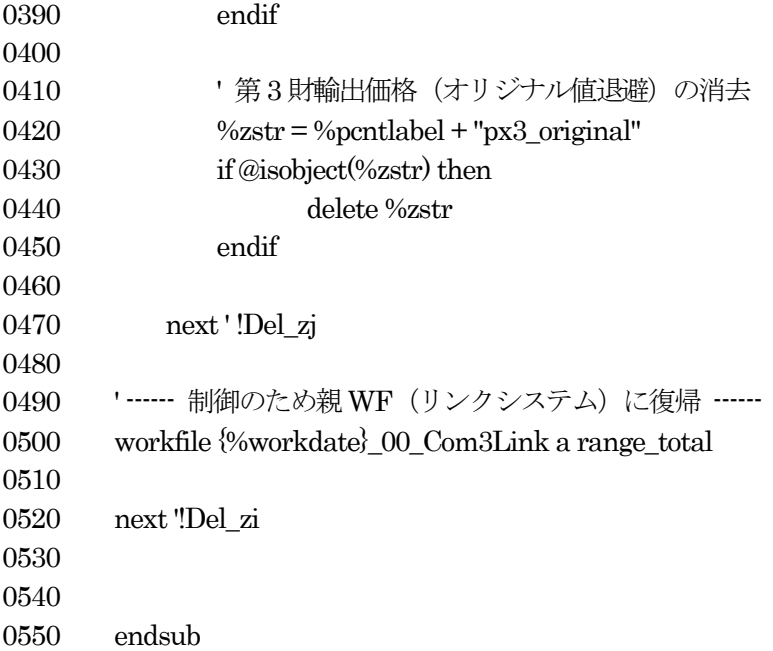

### 3-14. 後処理5

サブルーチン名には接頭辞「0」がついていて「リンクシステムが使用するルーチン」であることが示されてい るが、実際の動作は、リンクシステムが各国モデルを呼び出し、各国 WF 内にある不要な変数(分析時にプログラ ムから再設定するとバッティングしてエラーが発生する)を消去しておくためのものである。制御のため、一カ国 の処理が終わるたびにリンクシステム (親 WF) に復帰する。

0010 \*\*\*\*\*\*\*\*\*\*\*\*\*\*\*\*\*\*\*\*\*\*\*\*\*\*\*\*\*\*\*\*\*\*\* mysub0\_del\_dummies\_all \*\*\*\*\*\*\*\*\*\*\* 0020 0030 ' 不要変数群の消去 ' (リンク WF → 各国 WF 巡回) 0040  $0050$ 0060 0070 ' 前もって存在している必要がある変数: 0080 ' list cntry 0090 '引数:ダミー 0100 '出力: (変数消去) 0110 0120 0130 0140 subroutine Del Dummies( scalar zdummy ) 0150 0160 '------ 親 WF (リンクシステム) ------0170 workfile {%workdate}\_00\_Com3Link a range\_total 0180 0190 0200 for !Del  $zi = 1$  to 15 0210 0220  $\%$ rcntlist = list cntry(!Del zi) %zworkfile = %workdate + %rcntlist · 各国WF名設定 0230 0240 '------ 子WF (各国モデル) を呼び出し ------0250 workfile %zworkfile a range total 0260 0270 0280 if @isobject("\_list\_cntry") then 0290 delete\_list\_cntry 0300 endif if @isobject("\_label\_cntry") then 0310 0320 delete label cntry 0330 endif 0340 if @isobject("range\_chk") then 0350 delete range chk 0360 endif 0370 if @isobject("range\_sim") then 0380 delete range sim 0390 endif if @isobject("range\_total") then 0400

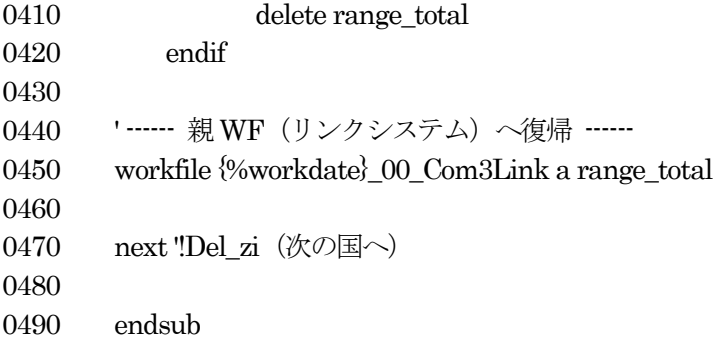

【第4節】 各国ワークファイル用サブプログラム

4-1. 各国外生条件 (輸出額)の設定

「各国モデルでは外生変数であるが、リンクシステム全体としては内生変数である」財別 (対リンク参加国) 輸 出額を各国 WF に設定するサブルーチン。リンク作業の大ループ周回1回目には各国 WF 内に保存してあるオリジ ナル値を、周回2回目以降は前段階の周回でリンクシステム内で決定された輸出額をそれぞれ各国WFに読み込む。 各国モデル内で定数として持っている「その他世界向け輸出」(純粋外生変数)をこれに足し合わせ、対世界輸出と して周回次段階に用いる。

```
0010
00200030
      '外生条件 (リンク参加国向け輸出) の設定 (x1lnk. x3lnk)
0040
      ' (各国 WF)
00500060
0070
      ' 前もって存在している必要がある変数:
0080
      ' list cntry
      0090
0100
      '引数:周回回数、国番号
      '出力: 各国の「リンク向け輸出額」をファイルから読み出し
0110
      0120
0130
0140
0150
      subroutine Set_Exports(
                        scalar iteration, scalar cntrynumber
                                                   \rightarrow0160
                               ! 作業パスの設定
0170
      \%workpath = \%parentpath
                                  'サンプル期間の設定 (全期間)
0180
      smpl range total
0190
      ' ------ 一時定数の設定 ------
0200
                                    'サンプル期間の長さ
0210
      \text{triangle} = 400220
      !SetExpress\_enum = entrynumber0230
      !SetExports iter = iteration
0240
0250
      %sx\_rentlist = <code>_list\_entry</code> (SetExpress\_enum)0260
      ' …… 一時変数群の宣言 ……
0270
0280
      vector(!rrange) _vec_z
0290
                                   ' ------ 周回1回目 ------
0300
      if !SetExports_iter=1 then
0310
            copy x1lnk_original
                                x1lnk
            copy x3lnk original
0320
                                x3lnk
0330
                                      ' …… 周回2回目以降 ……
0340
         else ' if !SetExports iter\leq 1%workfile SamplePeriod = %workpath + %sx rcntlist + " lnk x1sim.txt"
0350
0360
            _vec_z.read(t=txt)%workfile_SamplePeriod
            mtos(\text{vec}_z, x1lnk)0370
```
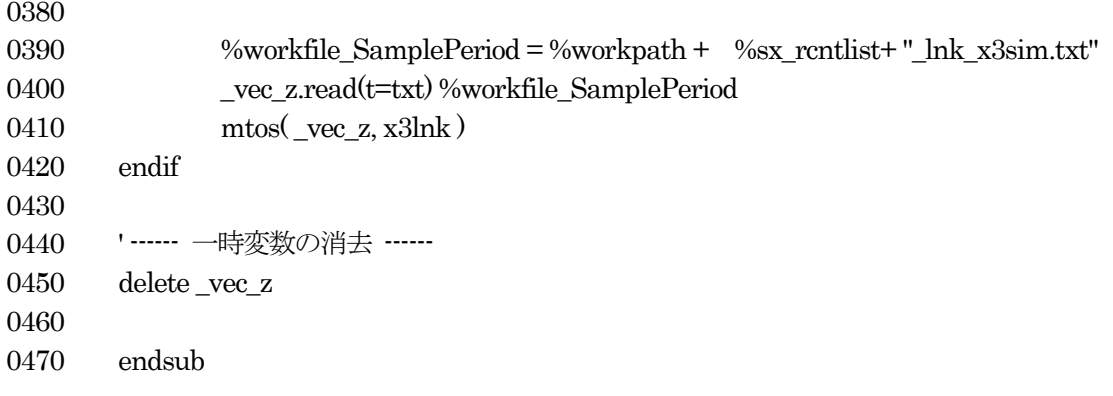

# 4-2. 輸出価格のファイルからの読み込み

財別輸出価格をファイルから読み込むサブルーチン。リンク作業の周回第1回目にはオリジナル値を読み込み、 2 回目以降は各国から出力されたファイルから読み込む。財別輸出価格は各国モデルで内生的に決定されるが、そ れは (1) 他の国モデルでそのまま参照される、及び (2) 「競争者」のオファー価格を再計算するために用いられ る、ため、外部ファイルとして大ループ周回ごとに保存されている。

なお、輸出価格の変数名は、変数名のルールとして自国以外については語頭に国ラベルをつけて各国WFに格納 するため、その操作にも対応している。

例:中国の場合、chnpx1 -> px1 と、「自国ラベル」は取り外すが、jpnpx1, korpx1 などはそのままの名前で中国 WFのデータセットに格納される。

0010 0020 0030 ' 自国を含む各国の輸出価格 (PX) を読み込む 0040 ' (各国 WF)  $0050$ 0060 0070 '前もって存在している必要がある変数: ' list cntry 0080 ' label cntry 0090 0100 '引数:周回回数、国番号 0110 0120 '出力: 各国の輸出価格をファイルから読み出し 0130 0140 0150 0160 subroutine Set PX Local(scalar iteration, scalar cntrynumber) 0170 ' 作業パスの設定 0180  $% work path = %parent path$ 0190 ' ------ 一時定数の設定 ------0200 0210 !c num all  $= 15$ 'リンク参加国総数 0220  $\text{triangle} = 40$ ' サンプル期間の長さ 0230  $!Set$  PX Local iter = iteration 0240  $!$ SPL cnum = cntrynumber 0250 ' ----- 一時変数群の宣言 -----0260 0270  $matrix( \,! \text{range}, \,! \text{c}_1 \text{num}_1 \text{all} ) \quad \text{mat}_p \text{px1}$ 0280  $matrix('rrange, !c_nnum_all')$   $mat_px3$ 0290  $vector($ !rrange) vec temp 0300 %subpathname = "Data PX Original\" 'データ保存フォルダ (パス) の設定 0310 0320 ' ----- 周回1回目 ------0330 if !Set\_PX\_Local\_iter =  $1$  then 0340

```
0350 ' ------ 一時変数の設定 ------
0360 matrix(!rrange,2) _mat_temp
0370
0380 for !PX zi = 1 to !c_num_all
0390 %spxl rcntlist = list cntry(!PX zi)
0400 \%spxl rcntlabel = label cntry(!PX_zi)
0410
0420 series \frac{\log x}{\log x} rcntlabel}px1
0430 series {%spxl_rcntlabel}px3
0440
0450 '------ オリジナル値の読み込み) ------
0460 ' 第1 財
0470 %workpath = %parentpath + %subpathname
0480 \%workfile = \%workpath + \%spxl_rcntlist + "_PX1_original.txt"
0490 _mat_temp.read(t=txt) %workfile
0500 vec temp = @columnextract(mat-temp,2)0510
0520 mtos( vec temp, \{\%spxl rcntlabel}px1 original )
0530 mtos( _vec_temp, {%spxl_rcntlabel}px1)
0540
0550 colplace( mat px1, {%spxl rcntlabel}px1, !PX zi )
0560
0570 ' 自国についてのみ、国ラベルを削除 (EUR 以外)
0580 if ({\rm P}X \text{ zi} = {\rm SPL\_cnum} * ({\rm ISPL\_cnum} \leq 15) then
0590 series px1_original = \frac{\%spxl_rcntlabel}px1_original
0600 series px1 = \frac{\%spx}{\}rcntlabel}px10610
0620 endif
0630
0640 ' (他のWF で使うための書き出し:周回第1 回目のみ)
0650 %workpath = %parentpath
0660 \%workfile = \%workpath + \%spxl_rcntlist+ "_px1_sim.txt"
0670 _vec_temp.write(t=txt) %workfile
0680
0690
0700 ' 第3 財
0710 \%workpath = \%parentpath + \%subpathname
0720 %workfile = %workpath + %spxl_rcntlist + "_PX3_original.txt"
0730 mat temp.read(t=txt) %workfile
0740 vec_vec_temp = @columnextract(_mat_temp,2)
0750
0760 mtos (vec temp, {%spxl_rcntlabel}px3_original )
0770 mtos( _vec_temp, {%spxl_rcntlabel}px3)
0780
0790 colplace( _mat__px3, _vec_temp, !PX_zi )
0800
0810 ' 自国についてのみ、国ラベルを削除 (EUR 以外)
```

```
0820 if (\text{PX\_zi} = \text{ISPL\_cnum}) * (\text{ISPL\_cnum} \Leftrightarrow 15) then
0830 series px3_original = {%spxl_rcntlabel}px3_original
0840 series px3 = \frac{\%spx}{\}rcntlabel}px30850
0860 ' delete \frac{\log x}{x} rentlabel \log 3 original
0870 ' delete {%spxl rcntlabel}px3
0880 endif
0890
0900 ' (他のWF で使うための書き出し:周回第1 回目のみ)
0910 %workpath = %parentpath
0920 \frac{\%workfile = \%workpath + \%spxl\_rentlist + "_px3\_sim.txt"}{\%row}0930 vec temp.write(t=txt) %workfile
0940
0950 next ' !PX_zi
0960
0970 else ' !Set PX Local iter > 1 ' ------ 周回2 回目以降 ------
0980
0990
1000 '------ 一時変数の宣言 ------
1010 matrix(!rrange,1) _mat_temp
1020
1030 for !PX zi = 1 to !c_num_all
1040 \%spxl_rcntlabel = _label_cntry(!PX_zi)
1050 \%spxl rcntlist = list cntry(!PX zi)
1060
1070 series {%spxl_rcntlabel}px1
1080 series {%spxl_rcntlabel}px3
1090
1100 %workpath = %parentpath ' 作業パスの設定
1110
1120 ' ------ 各国モデルから書き出された輸出価格を読む ------
1130 ' 第1財
1140 \%workfile = \%workpath + \%spxl_rcntlist + "_px1_sim.txt"
1150 \text{mat}_\text{temp.read}(t=\text{txt}) %workfile
1160 _vec_temp = @columnextract(_mat_temp,1)
1170
1180 mtos( _vec_temp, {%spxl_rcntlabel}px1)
1190 ' 自国についてのみ、国ラベルを削除
1200 if !PX_{zi} = !SPL_{cnum} then
1210 px1 = \frac{\%spx}{\}rcntlabelspx1}1220
1230 ' delete {%spxl_rcntlabel}px1
1240 endif
1250
1260 ' 第3 財
1270 \%workfile = \%workpath + \%spxl_rcntlist + "_px3_sim.txt"
1280 _mat_temp.read(t=txt) %workfile
```

```
1290 _vec_temp = @columnextract(_mat_temp,1)
1300
1310 mtos( _vec_temp, {%spxl_rcntlabel}px3)
1320 ' 自国についてのみ、国ラベルを削除
1330 if !PX zi = !SPL cnum then
1340 px3 = \frac{\%spx}{\}rentlabel} px3 = \frac{1340}{3}1350
1360 ' delete {%spxl_rcntlabel}px3
1370 endif
1380
1390
1400 next '!PX_zi (次の国へ)
1410 endif
1420
1430 ' ------ 一時変数の消去 ------
1440 delete _mat_temp
1450 delete _vec_temp
1460
1470
1480 %workpath = %parentpath ' 作業パスの初期化
1490
1500 endsub
```
#### 4-3.競争者価格の読み込み

各国が他国市場で直面する「競争者」の輸出オファー価格を読み込むサブルーチン。このルーチンは周回2 回目 以降のみ呼び出される。前周回において各国モデルでは輸出価格が内生的に決定されている。そこからサブルーチ ン (Mysub0\_Compute\_PXC) によって競争者の輸出価格が算出され、外部ファイルに格納されているものを読み 込むものである。

周回1 回目(初期化段階)ではファイルに格納してあるものを読み込むほうが若干早いと思われるためにオリジ ナル値を読み込んでいるが、各国輸出価格のオリジナル値を用いて上記のサブルーチンを通しても同じ結果が得ら れる。

なお、競争者の輸出価格の変数名についてのみ、変数名のルール(自国以外については語頭に国ラベルをつける) を逸脱しているため、ファイルからの読み込みや変数の記名法で、国ラベルの操作が若干他のルーチン群とは異な っている。

(例)日本の場合、本来の変数名が JPN-PXC1-CHN である「日本が中国市場で直面する競争者の輸出価格」は、 日本モデル WF で使用する場合、すべて語頭に JPN がつく煩雑さを避け、同時に市場国名が先に目に付く方がわ かりやすいことから、変数名を(本来のルールに従えば PXC1CHN となるが) CHNPXC1 とする。

0010 '\*\*\*\*\*\*\*\*\*\*\*\*\*\*\*\*\*\*\*\*\*\*\*\*\*\*\*\*\*\*\*\*\*\*\* mysub1\_set\_pxc \*\*\*\*\*\*\*\*\*\*\* 0020 ' 0030 ' 自国が相手国市場で直面する「競争者」の輸出価格を読み込む 0040 ' (各国WF) 0050 0060 ' \*\*\*\*\*\*\*\*\*\*\*\*\*\*\*\*\*\*\*\*\*\*\*\*\*\*\*\*\*\*\*\*\*\*\*\*\*\*\*\*\*\*\*\*\*\*\*\*\*\*\*\*\*\*\*\*\*\*\*\*\*\*\*\*\*\*\*\*\*\* 0070 ' 前もって存在している必要がある変数: 0080 ' list cntry  $0090$  ' label cntry 0100 ' \*\*\*\*\*\*\*\*\*\*\*\*\*\*\*\*\*\*\*\*\*\*\*\*\*\*\*\*\*\*\*\*\*\*\*\*\*\*\*\*\*\*\*\*\*\*\*\*\*\*\*\*\*\*\*\*\*\*\*\*\*\*\*\*\*\*\*\*\*\* 0110 ' 引数: 国番号 0120 ' 出力: 各相手国市場で直面する「競争者」のオファー価格を変数に格納 0130 ' \*\*\*\*\*\*\*\*\*\*\*\*\*\*\*\*\*\*\*\*\*\*\*\*\*\*\*\*\*\*\*\*\*\*\*\*\*\*\*\*\*\*\*\*\*\*\*\*\*\*\*\*\*\*\*\*\*\*\*\*\*\*\*\*\*\*\*\*\*\* 0140 ' 0150 0160 subroutine Set PXCs(scalar cntrynumber) 0170 0180 ' ------ 一時定数の設定 ------ 0190 !rrange = 40 <br>
190 · The manage = 40 · The manage = 40 · The manage = 40 · The manage = 40 · The management of the management of the management of the management of the management of the management of the management 0200 !Set\_PXC\_cnum = cntrynumber 0210 %setpxc\_rcntlist =  $\text{list}$  cntry( !Set PXC\_cnum )  $0220$  %setpxc\_rcntlabel = \_label\_cntry( $!Set_PXC_$ cnum) 0230 0240 ' ----- 一時変数群の宣言 ----- 0250 vector(!rrange) vec z 0260 matrix(!rrange,2) \_mat\_z 0270 0280 for !PXC  $z = 1$  to 15 0290  $%setpxc\_pcntlabel = _label_cntry(!PXC_zj)$ 

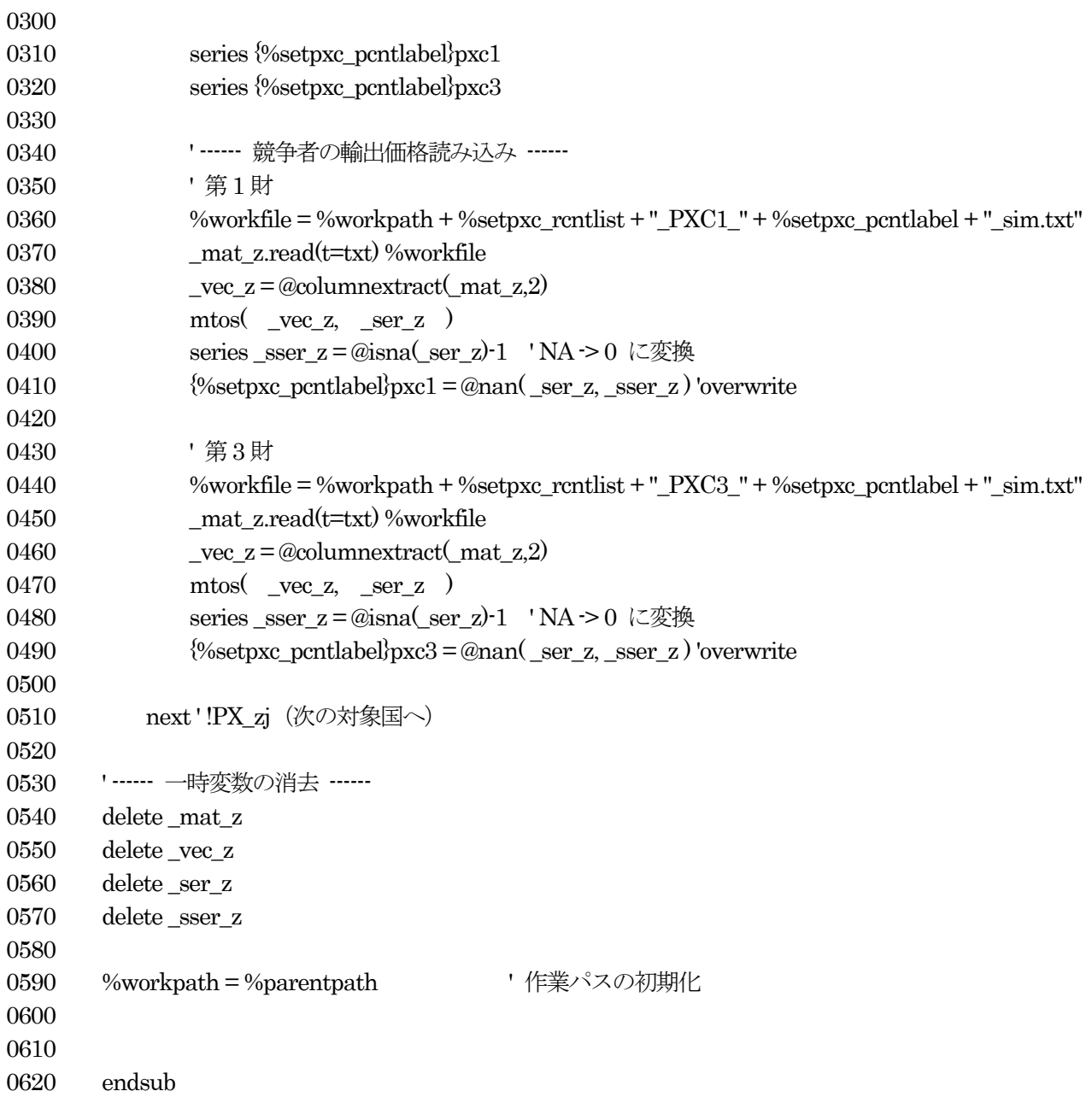

4-4. モデルを解く

各国モデルを解くサブルーチン。他の各種サブルーチン群(結果の収集など)との関係から、ショックシミュレ ーションの場合も「ショック用の外生値を与えてベースケースとみなして解く」という方式にしてある。

EViews のデフォルトでは、ベースケースとショックケースとで内生変数名の語尾に附与される「接尾辞」が異 なる(変更は可能)。従って、結果の収集時に煩雑な場合分けをプログラムに書き込むよりは、プログラムの見通し を良くしておくことを重要視したものである。

0010 0020 ' 各国モデルを解く (base/sim solution) 0030 0040 ' (各国 WF) 0050 0060 0070 ' 前もって存在している必要がある変数 : 0080 ' list cntry 0090 '引数:国番号 0100 0110 '出力: 各国モデルを解く 0120 0130 0140 subroutine Solve Model (scalar cntrynumber) 0150 0160 0170 smpl range\_sim 'solve 期間の設定 0180 ' …… 一時定数の設定 …… 0190 0200  $!SM$  cnum = cntrynumber 0210  $\%$ rcntlist = \_list\_cntry(  $\text{ISM\_enum}$  ) 0220 0230 model\_com3link{%rcntlist}.scenario "baseline" model com3link{%rcntlist}.solve 0240 0250 0260 smpl range total ' サンプル期間初期化 0270 0280 endsub

4-5. 輸入額のファイルへの書き出し

各国モデルでは各周回時に財別・相手国別、および対世界の輸入額が内生的に決定されている。このサブルーチ ンはそれらを外部ファイルへ書き出すものである。これらファイルは各国の輸出額を決定するため、3-7.「リン ク参加国向け輸出額の算出」で読み出される。

0010 0020 0030 '輸入額変数をファイルに書き出す (m1xxx, m3xxx ) ' (各国 WF) 0040 0050  $0060$ '前もって存在している必要がある変数: 0070 0080 '\_list\_cntry 0090 ' label cntry 0100 ' range total 0110 '引数: 国番号 0120 '出力: 各国の「輸入」をファイルに書き出し 0130 0140 0150 subroutine Write Imports (scalar cntrynumber) 0160 0170  $% work path = %parent path$ '作業パスの設定 0180 0190 0200 ' …… 一時定数の設定 ……  $Inoofentry = 15$ 'リンク参加国数 0210 ' サンプル期間の長さ 0220  $\text{triangle} = 40$ 0230  $!W1$  cnum = cntrynumber  $\%$ wi rentlist = list entry( !WI cnum ) 「 国名リスト 0240 0250 ' ----- 一時変数群の宣言 -----0260 0270 vector(!rrange) vec WI z 0280 0290 '------ 財別・相手国別輸入額をファイルに書き出し ------0300 for !Write\_Imports\_zj = 1 to !noofcntry 0310 0320  $%wi\_pcntlabel = _label_cntry(!Write\_Imports_zj)$ 0330 ' 第1財 0340 0350 stomna $(m1\frac{\omega}{\omega})$  pentlabel 0, vec WI z) %workfile = %workpath + %wi rcntlist+" m1"+%wi pcntlabel+" sim.txt" 0360 0370 \_vec\_WI\_z.write(t=txt) %workfile 0380 0390 ' 第3財 stomna(m3{%wi\_pcntlabel} 0, vec\_WI\_z) 0400 %workfile = %workpath + %wi\_rcntlist+ "\_m3"+%wi\_pcntlabel+"\_sim.txt" 0410

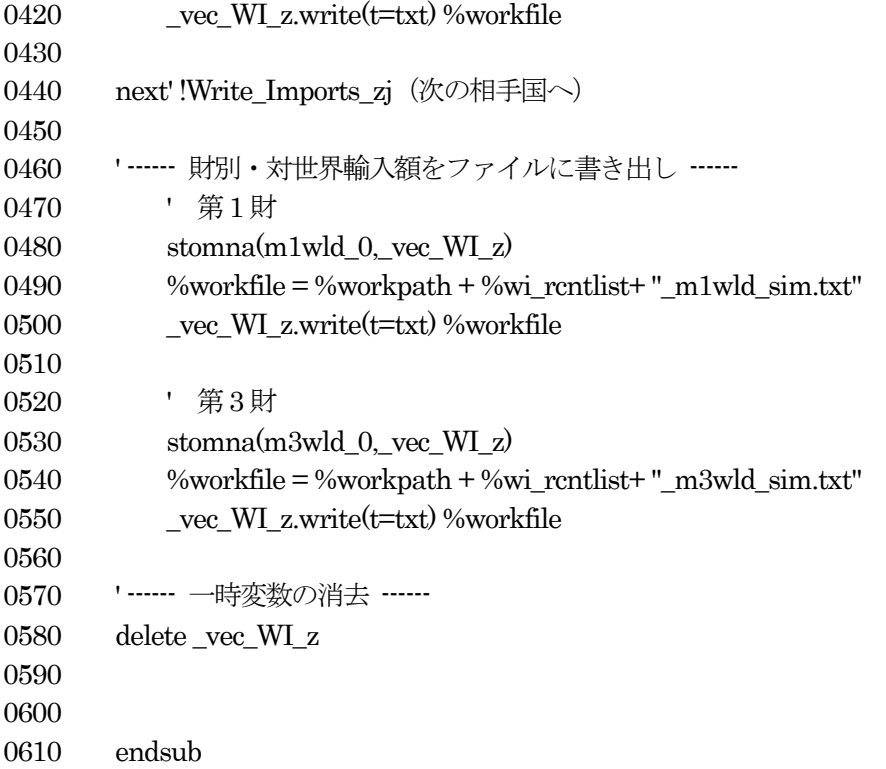

4-6. 輸出変数のファイルへの書き出し

各国モデルで内生的に決定された財別・対世界輸出額をテキストファイルに書き出すサブルーチン。リンクシス テムはそれらファイルを読み込み、システム内に参照用のデータ行列を作成するために用いられる(輸出変数は他 国に参照されない)。

\*\*\*\*\*\*\*\*\*\*\*\*\*\*\*\*\*\*\*\*\*\*\*\*\*\*\*\*\*\*\*\*\*\*\*\* mysub1 write exports \*\*\*\*\*\*\*\*\*\*\*\* 0010 0020 0030 '輸出変数をファイルに書き出す (x1wld, x3wld) ' (各国 WF) 0040 0050  $0060$ 0070 '前もって存在している必要がある変数: 0080 ' list cntry 0090 '引数:国番号 0100 0110 '出力: 輸出のファイルへの書き出し 0120 0130 0140 0150 subroutine Write Exports scalar cntrynumber  $\rightarrow$ 0160 '作業パス設定 0170  $% work path = %parent path$ 0180 0190 ' ------ 一時定数の設定 ------0200  $\text{triangle} = 40$ 'サンプル期間の長さ 0210  $!WE$  cnum = cntrynumber 0220  $\%$ wx\_rentlist = \_list\_entry( !WE cnum  $\lambda$ 0230 ' ----- 一時変数群の宣言 -----0240 0250 vector(!rrange) vec\_z 0260 ' …… 輸出書き出し …… 0270 0280 ' 第1財 0290  $stomna(x1wld_0,vec_z)$ %workfile = %workpath + %wx\_rcntlist+ "\_x1wld\_sim.txt" 0300 0310 vec z.write(t=txt) %workfile 0320 '第3財 0330 0340 stomna $(x3$ wld  $0,$  vec z) 0350 %workfile = %workpath + %wx\_rcntlist+ "\_x3wld\_sim.txt" vec z.write(t=txt) %workfile 0360 0370 0380 ' …… 一時変数の消去 …… 0390 delete\_vec\_z 0400 0410 endsub

4-7. 輸出価格変数のファイルへの書き出し

各国モデルで内生的に決定された財別・対世界輸出価格をテキストファイルに書き出すサブルーチン。同価格変 数は、(1) 他国モデルで参照され、また (2)「競争者価格」を算出するために用いられる。そのためのデータ受 け渡しに外部ファイルを介する必要がある。

0010 \*\*\*\*\*\*\*\*\*\*\*\*\*\*\*\*\*\*\*\*\*\*\*\*\*\*\*\*\*\*\*\*\*\*\* mysub1 write px \*\*\*\*\*\*\*\*\*\*\* 0020 0030 '輸出価格変数をファイルに書き出す (px1, px3) ' (各国 WF) 0040 0050  $0060$ ' 前もって存在している必要がある変数: 0070 0080 '\_list\_cntry 0090 'range total 0100 0110 '引数:国番号 '出力: 輸出価格のファイルへの書き出し 0120 0130 0140 0150 subroutine Write PX(scalar cntrynumber  $\rightarrow$ 0160 0170 '出力期間の設定 0180 smpl range\_total 0190 0200  $% work path = %parent path$ '作業パス設定 0210 ' …… 一時定数の設定 …… 0220 0230  $\text{triangle} = 40$ ' サンプル期間の長さ 0240  $!WPX_{\text{cnum}} =$  entrynumber  $\%$ wpx\_rentlist = \_list\_entry(!WPX\_enum) 0250 0260 ' ----- 一時変数群の宣言 -----0270 0280 vector(!rrange) vec z 0290 ' ------ 輸出価格をファイルに書き出し ------0300 ,第1財 0310 stomna $\left( \begin{array}{c} px1_0, & pxe^{-z} \end{array} \right)$ 0320 %workfile = %workpath + %wpx rcntlist+"  $px1$  sim.txt" 0330 \_vec\_z.write(t=txt) %workfile 0340 0350 , 第3財 0360 0370 stomna $(\text{px3}_0, \text{vec}_z)$ 0380 %workfile = %workpath + %wpx\_rcntlist+ "\_px3\_sim.txt" \_vec\_z.write(t=txt) %workfile 0390 0400 0410 ' ------ 一時変数の消去 ------

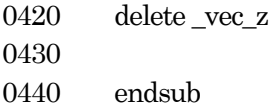

4-8. GDPのファイルへの書き出し

各国モデルで内生的に決定された GDP をテキストファイルに書き出すサブルーチン。リンクシステムがそれら ファイルを読み込み、システム内に参照用のデータ行列を作成するために用いられる。

```
*********************************** mysub1_write_gdp ***********
0010
      \mathbf{r}0020
0030
      ' モデルを解いた結果の変数をファイルに書き出す (GDP)
0040
      ' (各国 WF)
0050
      0060
0070
      ' 前もって存在している必要がある変数 :
0080
      '_list_cntry
      0090
0100
      '引数:国番号
      '出力: GDPのファイルへの書き出し
0110
      0120
0130
0140
      subroutine Write_GDP(
                         scalar cntrynumber
                                          \mathcal{L}0150
0160
0170
                                   '出力期間の設定
      smpl range_total
0180
      \%workpath = \%parentpath
                               ' 作業パス設定
0190
0200
0210
      ' …… 一時定数の設定 ……
      \text{triangle} = 40' サンプル期間の長さ
0220
0230
      !WO_cnum = cntrynumber
0240
      \%wo rentlist = list entry(!WO enum)
0250
      ' …… 一時変数群の宣言 ……
0260
0270
      vector(!rrange) _vec_z
0280
         '------ ファイルへの書き出し (GDP) ------
0290
0300
         stomna\left( gdp_0, \right) \left( \right)%workfile = %workpath + %wo_rcntlist + "_gdp_sim.txt"
0310
0320
         vec z.write(t=txt) %workfile
0330
      ' ------ 一時変数の消去 ------
0340
0350
      delete_vec_z
0360
0370
0380
      endsub
```
【第5節】 シミュレーション実験用・条件設定サブサブプログラム

5-0.はじめに

本節のサブプログラムは、メインプログラムからシナリオ番号 (1, 2, ...) とシミュレーション条件 ( 0 = base, 1=sim)を受け取ったサブルーチン (Set\_EXOG) を介して呼び出される。他のサブルーチンから副次的に呼び出 されるため、サブルーチン名には接頭辞「99」がついていて他と区別している。

5-1. 日中韓「FTA」シミュレーション用

このサブルーチンでは日中韓のそれぞれワークファイルを呼び出し、そこにある「障壁」変数の値を書き換える ものである。

ベースケースの場合は対応する「障壁」変数にはオリジナル値である1 が入る。シミュレーションケースの場合 は事前に作成してある「シミュレーション期間全般にわたって障壁が半減する」という変数がコピーされる。

なお、作業の最後にこのサブルーチンを強制的にベースケースとして作動させ、対象各国の「関税」変数を元の 値に戻しておくことが望ましい(さもないと、各国モデル単体で各種推定などを行う際にシミュレーションで用い られた変数が入ったまま気づかずに作業を行ってしまうことを防ぐため)。実際のメインプログラムではそのような 運用を行なっている。

0010 '\*\*\*\*\*\*\*\*\*\*\*\*\*\*\*\*\*\*\*\*\*\*\*\*\*\*\*\*\*\*\*\*\*\*\* mysub99\_set\_exog\_01 \*\*\*\*\*\*\*\*\*\*\* 0020 0030 ' Simulation # 01 0040 0050 ' 「日中韓で一次産品『関税』相互引き下げ」 0060 ' シミュレーションのための「障壁」変数の設定 0070 0080 ' (リンクWF) 0090 0100 ' \*\*\*\*\*\*\*\*\*\*\*\*\*\*\*\*\*\*\*\*\*\*\*\*\*\*\*\*\*\*\*\*\*\*\*\*\*\*\*\*\*\*\*\*\*\*\*\*\*\*\*\*\*\*\*\*\*\*\*\*\*\*\*\*\*\*\*\*\*\* 0110 '前もって存在している必要がある変数: 0120 ' なし 0130 ' \*\*\*\*\*\*\*\*\*\*\*\*\*\*\*\*\*\*\*\*\*\*\*\*\*\*\*\*\*\*\*\*\*\*\*\*\*\*\*\*\*\*\*\*\*\*\*\*\*\*\*\*\*\*\*\*\*\*\*\*\*\*\*\*\*\*\*\*\*\* 0140 · 引数: シナリオ番号 ( Base = 0, Simulation = 1) 0150 ' 出力: (日中韓の対応する変数を書き換え) 0160 ' \*\*\*\*\*\*\*\*\*\*\*\*\*\*\*\*\*\*\*\*\*\*\*\*\*\*\*\*\*\*\*\*\*\*\*\*\*\*\*\*\*\*\*\*\*\*\*\*\*\*\*\*\*\*\*\*\*\*\*\*\*\*\*\*\*\*\*\*\*\* 0170 ' 0180 0190 subroutine Set EXOG Condition01( scalar base0sim1 ) 0200 0210 ' ------ 一時定数の設定 ------ 0220 !SEC scenario = base0sim1 0230 0240 if !SEC scenario = 0 then ' ---------- ベースケース ---------0250 0260 ' 中国WF 0270 workfile {%workdate}\_02\_chn a 1970 2009

0280 copy tariff\_base chntx1\_jpn 0290 copy tariff\_base chntx1\_kor 0300 ' 日本WF 0310 workfile {%workdate}\_05\_jpn a 1970 2009 0320 copy tariff base jpntx1 chn 0330 copy tariff\_base jpntx1\_kor 0340 ' 韓国WF 0350 workfile {%workdate}\_07\_kor a 1970 2009 0360 copy tariff\_base kortx1\_chn 0370 copy tariff\_base kortx1\_jpn 0380 0390 else '---------- ショックケース ----------0400 ' 中国WF 0410 workfile {%workdate}\_02\_chn a 1970 2009 0420 copy tariff sim 50 chntx1 jpn 0430 copy tariff\_sim\_50 chntx1\_kor 0440 ' 日本WF 0450 workfile {%workdate}\_05\_jpn a 1970 2009 0460 copy tariff\_sim\_50 jpntx1\_chn 0470 copy tariff\_sim\_50 jpntx1\_kor 0480 ' 韓国 WF 0490 workfile {%workdate}\_07\_kor a 1970 2009 0500 copy tariff\_sim\_50 kortx1\_chn 0510 copy tariff\_sim\_50 kortx1\_jpn 0520 0530 endif 0540 0550 endsub

5-2. ASEAN における一次産品「関税」相互引き下げ (1)

この例では(作業グループとしてわかりやすい)アセアンを対象としている。実験シナリオとして、ベトナムを 除く先行アセアン諸国についてはシミュレーション期間開始時から障壁が相互に3割まで減少するのに対し、後発 国であるベトナムについては、障壁を段階的に減少してよいようになっている。

ベースケースの場合は対応する「関税」変数にはオリジナル値である1 が入る。シミュレーションケースの場合 は事前に作成してある上述の条件に沿った「シミュレーション期間全般にわたって障壁が3割まで減少する」とい う変数がコピーされる。

例えば、先行アセアンの変数として「タイのインドネシアからの一次産品輸入に関する障壁」(thatx1\_idn)、後 発国ベトナムの変数として「同·ベトナムのインドネシアから」 (vnmtx1\_idn) は以下のようになっている。

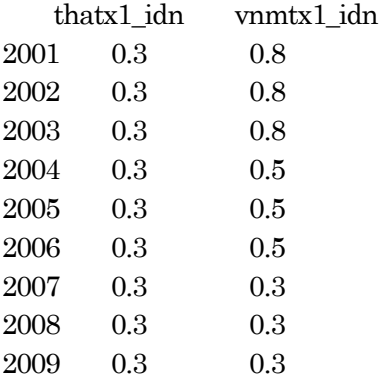

これらはそれぞれ tariff sim 30 及び tariff sim 853 という名前で格納してある変数からのコピーによってプ ログラム内に実装される(ベースケースはtariff base で各年とも数値1.0 が入っている)。

なお、作業の最後にこのサブルーチンを強制的にベースケース(引数=0)として作動させ、対象各国の「関税」 変数を元の値に戻しておくことが望ましい(さもないと、各国モデル単体で各種推定などを行う際にシミュレーシ ョンで用いられた変数が入ったまま気づかずに作業を行ってしまうことを防ぐため)。実際のメインプログラムでは そのような運用を行なっている。

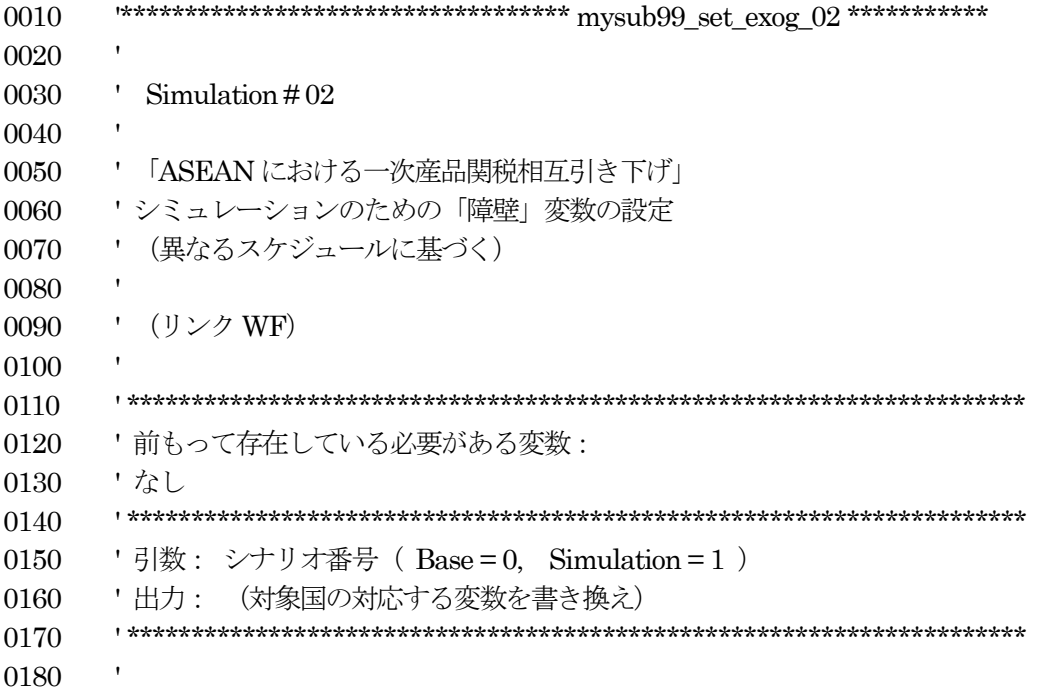

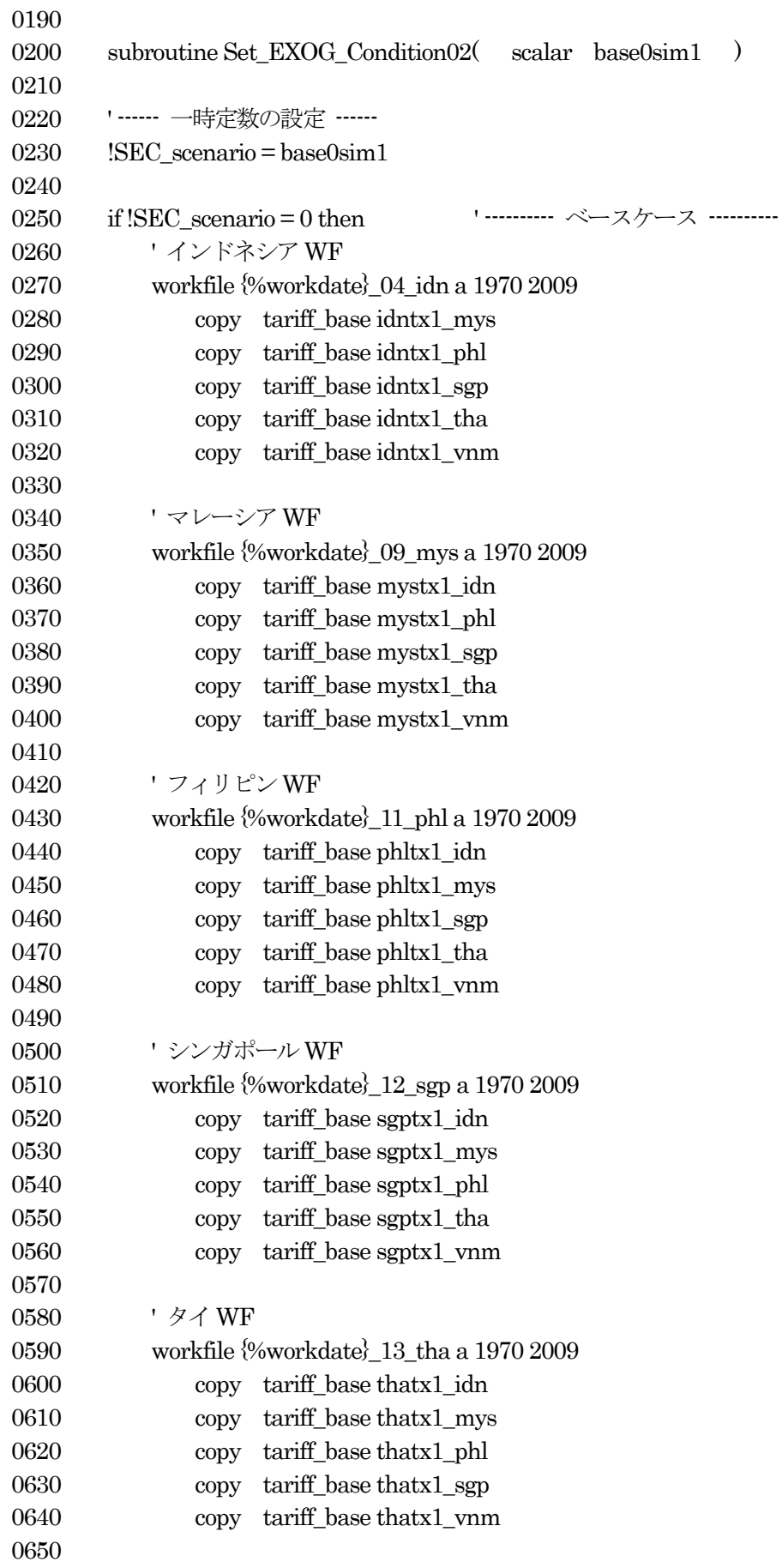

```
0660 ' ベトナムWF
0670 workfile {%workdate}_16_vnm a 1970 2009
0680 copy tariff base vnmtx1 idn
0690 copy tariff_base vnmtx1_mys
0700 copy tariff base vnmtx1 phl
0710 copy tariff base vnmtx1 sgp
0720 copy tariff_base vnmtx1_tha
0730
0740 else ' ---------- ショックケース ----------
0750 ' インドネシアWF
0760 workfile {%workdate}_04_idn a 1970 2009
0770 copy tariff sim 30 idntx1 mys
0780 copy tariff_sim_30 idntx1_phl
0790 copy tariff_sim_30 idntx1_sgp
0800 copy tariff sim 30 idntx1 tha
0810 copy tariff_sim_30 idntx1_vnm
0820
0830 ' マレーシアWF
0840 workfile {%workdate}_09_mys a 1970 2009
0850 copy tariff_sim_30 mystx1_idn
0860 copy tariff_sim_30 mystx1_phl
0870 copy tariff sim 30 mystx1 sgp
0880 copy tariff_sim_30 mystx1_tha
0890 copy tariff sim 30 mystx1 vnm
0900
0910 ' フィリピンWF
0920 workfile {%workdate}_11_phl a 1970 2009
0930 copy tariff_sim_30 phltx1_idn
0940 copy tariff_sim_30 phltx1_mys
0950 copy tariff_sim_30 phltx1_sgp
0960 copy tariff_sim_30 phltx1_tha
0970 copy tariff_sim_30 phltx1_vnm
0980
0990 ' シンガポールWF
1000 workfile {%workdate}_12_sgp a 1970 2009
1010 copy tariff_sim_30 sgptx1_idn
1020 copy tariff_sim_30 sgptx1_mys
1030 copy tariff_sim_30 sgptx1_phl
1040 copy tariff sim 30 sgptx1 tha
1050 copy tariff_sim_30 sgptx1_vnm
1060
1070 ' タイWF
1080 workfile {%workdate}_13_tha a 1970 2009
1090 copy tariff_sim_30 thatx1_idn
1100 copy tariff_sim_30 thatx1_mys
1110 copy tariff_sim_30 thatx1_phl
1120 copy tariff_sim_30 thatx1_sgp
```
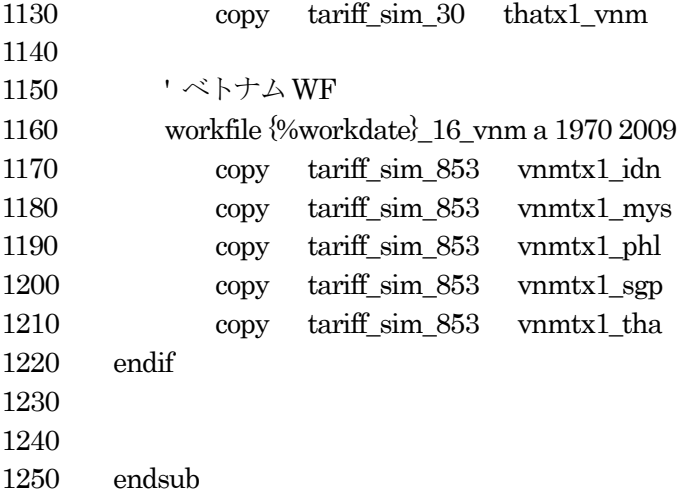

 $5-3$ . ASEANにおける一次産品関税相互引き下げ (2)

この例では5-2と同じアセアンを対象としているが、前シナリオとの対比から、ベトナムを含むアセアン諸国 についてシミュレーション期間開始時から障壁が相互に3割まで減少するとする。シミュレーションケースの場合 は「シミュレーション期間全般にわたって障壁が3割まで減少する」という変数がコピーされる((2)の解説参照)。

なお、作業の最後にこのサブルーチンを強制的にベースケース (引数=0) として作動させるのも同様である。

0010 0020 0030 ' Simulation  $\#03$  $0040$ 0050 '「ASEANにおける一次産品関税相互引き下げ」 0060 'シミュレーションのための「障壁」変数の設定 0070 ' (同一スケジュールに基づく:全参加国で一気に半減) 0080 0090 ' (リンク WF) (0 set exog) 0100 0110 0120 '前もって存在している必要がある変数: 'なし 0130 0140 0150 '引数: シナリオ番号 (Base = 0. Simulation = 1) '出力: (対象国の対応する変数を書き換え) 0160 0170 0180 0190 0200 subroutine Set EXOG Condition03(scalar base0sim1  $\rightarrow$ 0210 ' ------ 一時定数の設定 ------0220 0230  $'SEC$  scenario = base0sim1 0240 if  $!$ SEC scenario = 0 then '--------- ベースケース ---------0250 0260 ' インドネシア WF workfile {%workdate}\_04\_idn a 1970 2009 0270 0280 copy tariff base idntx1 mys 0290 copy tariff base idntx1 phl copy tariff\_base idntx1 sgp 0300 0310 copy tariff base idntx1 tha 0320 copy tariff\_base idntx1\_vnm 0330 ·マレーシアWF 0340 0350 workfile {%workdate} 09 mys a 1970 2009 0360 copy tariff\_base mystx1\_idn 0370 copy tariff\_base mystx1\_phl 0380 copy tariff base mystx1\_sgp copy tariff\_base mystx1\_tha 0390

```
0400 copy tariff_base mystx1_vnm
0410
0420 ' フィリピンWF
0430 workfile {%workdate}_11_phl a 1970 2009
0440 copy tariff base phltx1 idn
0450 copy tariff base phltx1 mys
0460 copy tariff_base phltx1_sgp
0470 copy tariff base phltx1 tha
0480 copy tariff_base phltx1_vnm
0490
0500 'シンガポールWF
0510 workfile {%workdate}_12_sgp a 1970 2009
0520 copy tariff_base sgptx1_idn
0530 copy tariff_base sgptx1_mys
0540 copy tariff base sgptx1 phl
0550 copy tariff base sgptx1 that
0560 copy tariff base sgptx1 ynm
0570
0580 ' タイWF
0590 workfile {%workdate}_13_tha a 1970 2009
0600 copy tariff base that x1 idn
0610 copy tariff base that x1 mys
0620 copy tariff_base thatx1_phl
0630 copy tariff base that x1 sgp
0640 copy tariff_base thatx1_vnm
0650
0660 ' ベトナムWF
0670 workfile {%workdate}_16_vnm a 1970 2009
0680 copy tariff base vnmtx1 idn
0690 copy tariff_base vnmtx1_mys
0700 copy tariff_base vnmtx1_phl
0710 copy tariff_base vnmtx1_sgp
0720 copy tariff base vnmtx1 that
0730
0740 else ' ---------- ショックケース ----------
0750 ' インドネシアWF
0760 workfile {%workdate}_04_idn a 1970 2009
0770 copy tariff_sim_30 idntx1_mys
0780 copy tariff sim 30 idntx1 phl
0790 copy tariff_sim_30 idntx1_sgp
0800 copy tariff_sim_30 idntx1_tha
0810 copy tariff sim 30 idntx1 vnm
0820
0830 ' マレーシアWF
0840 workfile {%workdate}_09_mys a 1970 2009
0850 copy tariff_sim_30 mystx1_idn
0860 copy tariff_sim_30 mystx1_phl
```
0870 copy tariff\_sim\_30 mystx1\_sgp 0880 copy tariff\_sim\_30 mystx1\_tha 0890 copy tariff\_sim\_30 mystx1\_vnm 0900 0910 ' フィリピンWF 0920 workfile {%workdate}\_11\_phl a 1970 2009 0930 copy tariff\_sim\_30 phltx1\_idn 0940 copy tariff\_sim\_30 phltx1\_mys 0950 copy tariff\_sim\_30 phltx1\_sgp 0960 copy tariff\_sim\_30 phltx1\_tha 0970 copy tariff\_sim\_30 phltx1\_vnm 0980 0990 ' シンガポールWF 1000 workfile {%workdate}\_12\_sgp a 1970 2009 1010 copy tariff sim 30 sgptx1 idn 1020 copy tariff\_sim\_30 sgptx1\_mys 1030 copy tariff sim 30 sgptx1 phl 1040 copy tariff\_sim\_30 sgptx1\_tha 1050 copy tariff\_sim\_30 sgptx1\_vnm 1060 1070 ' タイWF 1080 workfile {%workdate}\_13\_tha a 1970 2009 1090 copy tariff\_sim\_30 thatx1\_idn 1100 copy tariff sim 30 thatx1 mys 1110 copy tariff\_sim\_30 thatx1\_phl 1120 copy tariff\_sim\_30 thatx1\_sgp 1130 copy tariff sim 30 thatx1 vnm 1140 1150 ' ベトナムWF 1160 workfile {%workdate}\_16\_vnm a 1970 2009 1170 copy tariff\_sim\_30 vnmtx1\_idn 1180 copy tariff\_sim\_30 vnmtx1\_mys 1190 copy tariff\_sim\_30 vnmtx1\_phl 1200 copy tariff\_sim\_30 vnmtx1\_sgp 1210 copy tariff\_sim\_30 vnmtx1\_tha 1220 endif 1230 1240 endsub